# **ESCUELA POLITÉCNICA NACIONAL**

## **ESCUELA DE FORMACIÓN DE TECNÓLOGOS**

## **IMPLEMENTACIÓN DE UN MÓDULO DIDÁCTICO PARA ANALIZAR EL CALENTAMIENTO Y HUMIDIFICACIÓN DEL AIRE PARA EL LTI - ESFOT**

**CALENTAMIENTO** 

## **TRABAJO DE INTEGRACIÓN CURRICULAR PRESENTADO COMO REQUISITO PARA LA OBTENCIÓN DEL TÍTULO DE TECNÓLOGO SUPERIOR EN ELECTROMECÁNICA**

**STEVEN ARIEL VILLAFUERTE BRAVO** 

**DIRECTOR: ING. HUGO FRANCISCO ZÚÑIGA PUEBLA MSc.** 

**DMQ, Febrero 2022**

## **CERTIFICACIONES**

<span id="page-1-0"></span>Yo, STEVEN ARIEL VILLAFUERTE BRAVO declaro que el trabajo de integración curricular aquí descrito es de mi autoría; que no ha sido previamente presentado para ningún grado o calificación profesional; y, que he consultado las referencias bibliográficas que se incluyen en este documento.

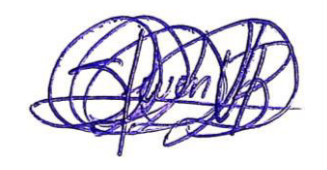

#### **STEVEN ARIEL VILLAFUERTE BRAVO**

#### **steven.villafuerte@epn.edu.ec**

**villafuertesteven@gmail.com** 

Certifico que el presente trabajo de integración curricular fue desarrollado por STEVEN ARIEL VILLAFUERTE BRAVO, bajo mi supervisión.

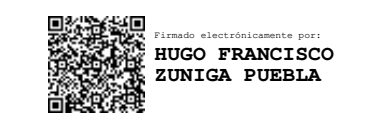

**Ing. Hugo Francisco Zúñiga Puebla MSc. DIRECTOR** 

**hugo.zuniga@epn.edu.ec** 

## **DECLARACIÓN DE AUTORÍA**

<span id="page-2-0"></span>A través de la presente declaración, afirmo que el trabajo de integración curricular aquí descrito, así como el producto resultante del mismo, son públicos y estarán a disposición de la comunidad a través del repositorio institucional de la Escuela Politécnica Nacional; sin embargo, la titularidad de los derechos patrimoniales me corresponde como autor que he contribuido en el desarrollo del presente trabajo; observando para el efecto las disposiciones establecidas por el órgano competente en propiedad intelectual, la normativa interna y demás normas.

STEVEN ARIEL VILLAFUERTE BRAVO C.I.:0803839950 Teléfono: 0993273316 Correo: steven.villafuerte@epn.edu.ec

## **DEDICATORIA**

<span id="page-3-0"></span>Este logro va dedicado principalmente a mi madre por ser una fuente de apoyo y confianza, que pese a las dificultades ha estado ahí siempre, a mi padre que, a pesar de no estar con nosotros, siempre ha sido una fuente de inspiración, a mis hermanos que siempre me han brindado su apoyo, pese a cualquier circunstancia siempre nos hemos mantenido unidos y apoyándonos mutuamente y al resto de mi familia, gracias por su apoyo y confianza, esto no hubiese sido posible sin ustedes.

## **AGRADECIMIENTO**

<span id="page-4-0"></span>Agradezco principalmente a mi madre, desde la partida de mi padre siempre hizo lo posible para darme una buena educación y vida, a mis hermanos por ser más que un apoyo moral, que se han preocupado y estado para mí siempre, a mi cuñado, por haberme mantenido en su casa durante los primeros años de la carrera, nunca me faltó nada estando ahí y al resto de mi familia, por estar ahí siempre que necesito de ellos. Durante mi estancia en la universidad conocí grandes personas a las que hoy en día puedo llamar buenos amigos, agradezco a todos ellos por no solo ser buenos alumnos y compañeros, sino también por ser buenas personas y a varios de mis maestros a los que hoy en día también los puedo llamar amigos, los cuales siempre se han preocupado y trabajado duro para brindarnos la mejor educación posible.

## ÍNDICE DE CONTENIDO

<span id="page-5-0"></span>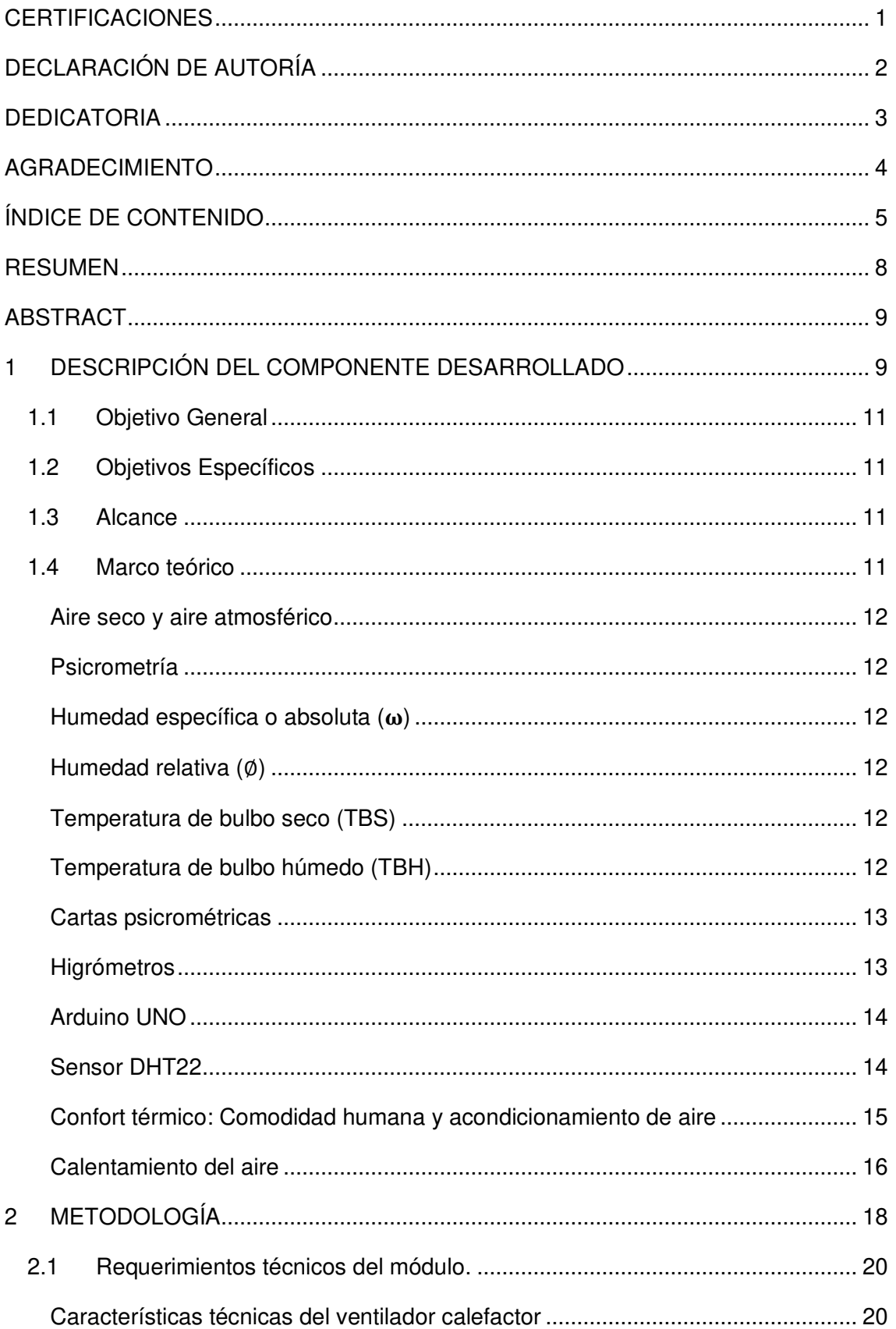

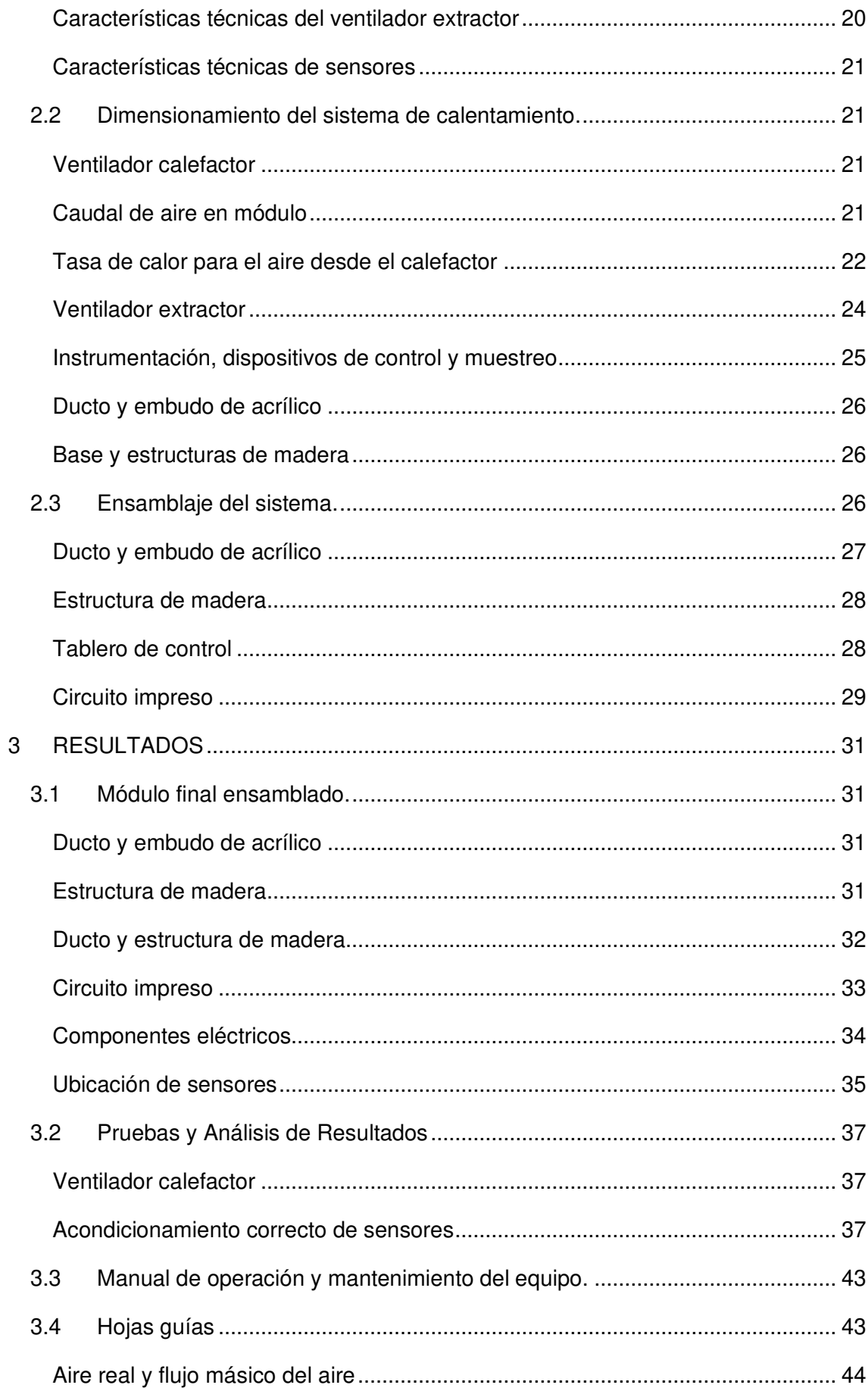

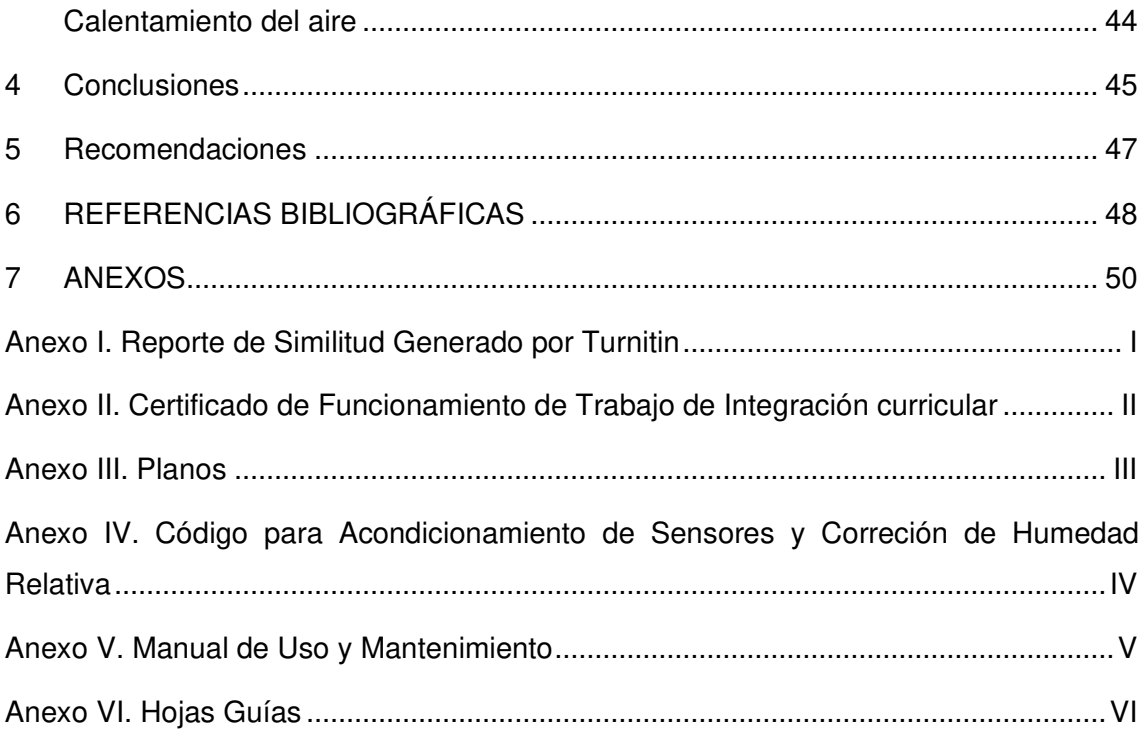

## **RESUMEN**

<span id="page-8-0"></span>El objetivo del presente proyecto fue implementar un módulo didáctico para analizar el calentamiento del aire para el Laboratorio de Tecnología Industrial-ESFOT, con el fin de complementar el conocimiento adquirido en la materia de Refrigeración y aire acondicionado.

Para calentar el aire a temperaturas entre 35 y 45 (°C) dado un flujo volumétrico de aire mínimo de  $0,02$  (m $3$ /s), se necesitó una tasa de calor de aproximadamente 500 (W). Dada la temperatura y humedad máxima, el sensor planteado para medir estas magnitudes físicas fue el DHT22.

Para lograr un adecuado acondicionamiento de sensores, se utilizó una placa Arduino UNO que, mediante un código de programación, permitió tomar el valor medido por los sensores y presentarlos en una pantalla LCD.

El modelado 3D del módulo permitió determinar los elementos necesarios para garantizar su correcto funcionamiento, siendo los más importantes: ducto de acrílico, estructura de madera y calefactor.

Se identificó que los sensores se estabilizan en lapsos de 3 a 5 (min) y a pesar de haber un 35,2 (%) de pérdidas de calor, el sistema llega a temperaturas máximas de 47 (°C).

Se demostró que, durante la adición de calor, la humedad específica del aire permanece constante, lo cual produce una línea horizontal al graficar los puntos en la carta psicrométrica, pero al graficar los valores medidos por los sensores, a partir de los 40 (°C) existe un pequeño margen de error, por lo que la recta en ciertos casos presenta una leve inclinación.

**PALABRAS CLAVE:** Temperatura de bulbo seco, humedad relativa, calentamiento del aire, humedad específica, DHT22.

## **ABSTRACT**

<span id="page-9-1"></span><span id="page-9-0"></span>The objective of the present project was to implement a didactic module to analyze air heating for the Laboratorio de Tecnología Industrial-ESFOT, in order to complement the knowledge acquired in the course: Refrigeración y aire acondicionado.

To heat air to temperatures between 35 and 45 (°C) given a minimum volumetric air flow of 0,02 ( $m^3$ /s), a heat rate of approximately 500 (W) was required. Given the maximum temperature and humidity, the sensor proposed to measure these physical quantities was the DHT22.

To achieve an adequate sensor conditioning, an Arduino UNO board was used which, through a programming code, allowed taking the value measured by the sensors and displaying them on an LCD screen.

The 3D modeling of the module allowed determining the necessary elements to guarantee its correct operation, the most important ones being acrylic duct, wooden structure and heater.

It was identified that the sensors stabilize within 3 to 5 (min) and despite 35,2 (%) heat losses, the system reaches maximum temperatures of 47 (°C).

It was demonstrated that, during the addition of heat, the specific humidity of the air remains constant, which produces an horizontal line when plotting the points on the psychrometric chart, but when plotting the values measured by the sensors, at 40 (°C) there was a small margin of error, so that the straight line in certain cases presents a slight inclination.

**KEYWORDS:** Dry bulb temperature, relative humidity, air heating, specific humidity, DHT<sub>22</sub>.

## **1 DESCRIPCIÓN DEL COMPONENTE DESARROLLADO**

Todo el estudio realizado para el diseño y elaboración del módulo fue abarcado por la psicrometría. El módulo consiste en suministrar aire a temperatura ambiente a través de un ducto de acrílico para calentarlo y analizar las propiedades psicrométricas en ambas etapas (ambiente y calentamiento). Este proyecto se complementa con el módulo didáctico para analizar la humidificación del aire para el Laboratorio de Tecnología Industrial - ESFOT.

Como primer paso, se elaboró un bosquejo general del módulo para determinar los distintos elementos que lo conformarían, el tipo de sensor y microcontrolador a usar, el material y dimensión de la estructura y del ducto.

Para calentamiento y suministro de aire se utilizó un ventilador calefactor con regulador de temperatura para cuatro posiciones: temperatura ambiente, calefacción baja, media y alta, adicionalmente, se implementó un ventilador extractor de 12 ( $V_{\text{DC}}$ ), para hacer circular el aire a lo largo del ducto.

Considerando los componentes en el interior del ducto, éste se construyó con orificios en puntos específicos para la colocación de los sensores y para los cables del ventilador extractor.

Se elaboró una estructura de madera que cuenta con una base general para sostener todos los componentes del módulo, tres soportes para sostener el ducto, un tablero y un soporte para el ventilador calefactor.

Para tomar los valores de humedad relativa y temperatura de bulbo seco se usaron sensores DHT22 y a través de una placa Arduino UNO se acondicionó los sensores y se corrigió el valor de humedad relativa, puesto que el DHT22 muestra lecturas erróneas en alturas superiores a los mil (m) sobre el nivel del mar [1]. Para mostrar los datos medios por el sensor se implementó una pantalla LCD 20x4 con módulo de comunicación I2C.

Adicionalmente, se implementaron interruptores para el encendido y apagado de todo el sistema y para el ventilador extractor, un potenciómetro para regular la velocidad del ventilador extractor, perillas para control de encendido y para control de temperatura del ventilador calefactor, una luz piloto para evidenciar el encendido del sistema y un sistema de protección contra el sobrecalentamiento del ventilador extractor, que actúa cuando la temperatura del ventilador excede su capacidad, apagándolo y dejándolo fuera de funcionamiento hasta llegar a una temperatura de operación adecuada.

## **1.1 Objetivo General**

<span id="page-11-0"></span>Implementar un módulo didáctico para analizar el calentamiento del aire para el LTI - ESFOT.

## **1.2 Objetivos Específicos**

- <span id="page-11-1"></span>1. Determinar los requerimientos técnicos del módulo.
- 2. Dimensionar el módulo para el sistema de calentamiento.
- 3. Ensamblar el sistema para calentamiento de aire.
- 4. Realizar pruebas de funcionamiento del equipo.
- 5. Elaborar el manual de operación y mantenimiento del equipo.
- 6. Redactar hojas guías para prácticas de laboratorio.

## **1.3 Alcance**

<span id="page-11-2"></span>El módulo cuenta con un ventilador calefactor que suministra y a su vez calienta el aire. Gracias a la ayuda de un embudo, el aire se suministra hacia un ducto de acrílico y mediante un ventilador extractor se envía el aire a lo largo del mismo.

Para la medición de las propiedades del aire se emplearon sensores DHT22 en dos puntos específicos del módulo: uno en su exterior para medir temperatura de bulbo seco y humedad relativa en condiciones de ambiente y otro después del ventilador extractor para medir valores de calentamiento. Los datos medidos serán presentados en una pantalla LCD. Adicionalmente, se instalarán diferentes elementos de control para que el sistema funcione correctamente.

Este proyecto a su vez se complementa con el módulo didáctico para analizar la humidificación del aire para el Laboratorio de Tecnología Industrial - ESFOT.

## **1.4 Marco teórico**

<span id="page-11-3"></span>En esta sección de describe de manera general los conceptos básicos que comprenderán el desarrollo del presente proyecto.

#### **Aire seco y aire atmosférico**

<span id="page-12-0"></span>Habitualmente, el aire presente en la atmósfera posee cierta cantidad de vapor de agua [2], éste es conocido como aire atmosférico. Cuando el aire no posee vapor de agua es conocido como aire seco (aire ideal) [3].

En procesos de aire acondicionado, normalmente, se trata al aire como una mezcla de aire seco y vapor de agua [2], debido a que la masa del aire permanece relativamente constante, pero el vapor de agua cambia debido a la evaporación y condensación de agua en el ambiente [3].

#### **Psicrometría**

<span id="page-12-1"></span>La psicrometría es una rama de la ciencia que estudia al aire atmosférico, desde el punto de vista termodinámico, como una mezcla de aire seco y vapor de agua [3], así como el efecto de la humedad en el ambiente y confort humano [4].

#### **Humedad específica o absoluta ()**

<span id="page-12-2"></span>La humedad absoluta es la cantidad de vapor de agua contenida en el aire [2]. Se expresa como la relación entre la masa de vapor de agua contenida en una unidad de masa de aire seco [3].

## **Humedad relativa (**∅**)**

<span id="page-12-3"></span>Se conoce a la humedad relativa como la relación entre la cantidad de humedad que el aire contiene [3] (masa de vapor de agua m<sub>v</sub>) y la cantidad máxima de humedad que puede contener el aire a igual temperatura  $(m_q)$  [5].

El valor de humedad relativa siempre dependerá de la presión parcial de un ambiente específico y su valor se expresa en porcentaje (%) [6].

## **Temperatura de bulbo seco (TBS)**

<span id="page-12-4"></span>Es la temperatura que se mide con un termómetro convencional de mercurio, cuyo bulbo se encuentra completamente seco [5]. También conocida como temperatura de aire atmosférico o temperatura ambiente [3].

## **Temperatura de bulbo húmedo (TBH)**

<span id="page-12-5"></span>Es la temperatura medida con un termómetro convencional de mercurio, cuyo bulbo se encuentra cubierto por una capa de material higroscópico saturado de agua, por lo tanto representa la temperatura del aire saturado (humedad relativa 100%) [3].

#### **Cartas psicrométricas**

<span id="page-13-0"></span>Las cartas psicrométricas son un conjunto de gráficas de las distintas propiedades del aire mencionadas anteriormente. Estas cartas permiten encontrar parámetros de aire húmedo de manera fácil y con dichos valores efectuar los cálculos para encontrar aquellos valores que no se encuentran en la carta [4], los cuales son usados en aplicaciones de acondicionamiento de aire [3].

Cabe destacar que existen cartas específicas para diferentes altitudes y presiones atmosféricas, la Figura 1.1 representa la carta psicrométrica a nivel del mar y a una presión de 101.325 (kPa).

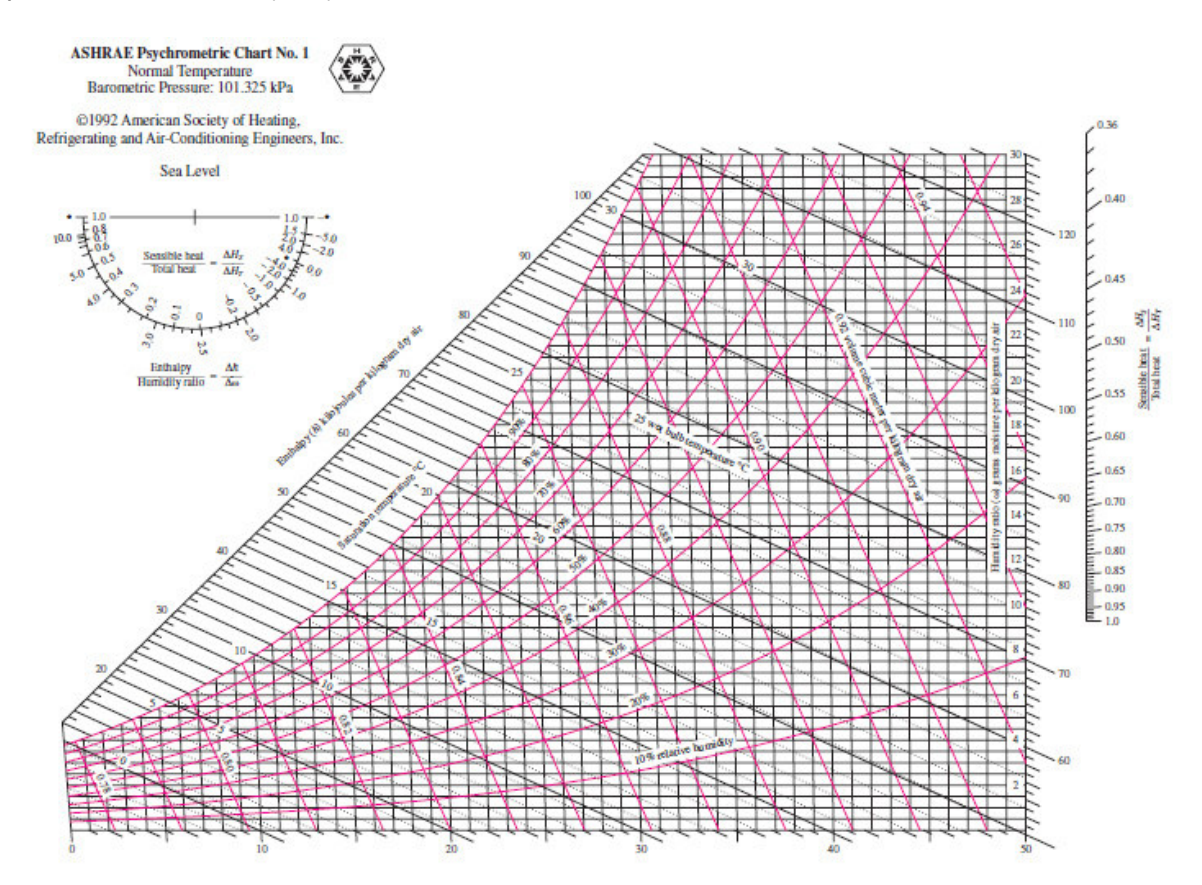

**Figura 1.1** Carta psicrométrica a nivel del mar, [3].

#### **Higrómetros**

<span id="page-13-1"></span>Los higrómetros son instrumentos que miden de forma cualitativa la cantidad de vapor de agua o agua en estado gaseoso, respecto a la cantidad de agua que lo saturaría a una determinada temperatura (humedad relativa) y temperatura ambiente [7]. El valor medido se expresa en porcentaje (%) y comprende un rango de entre 0% a 100% [7]. Hoy en día existe una gran variedad de sensores de humedad e higrómetros tanto analógicos como digitales, la Figura 1.2 muestra un higrómetro analógico.

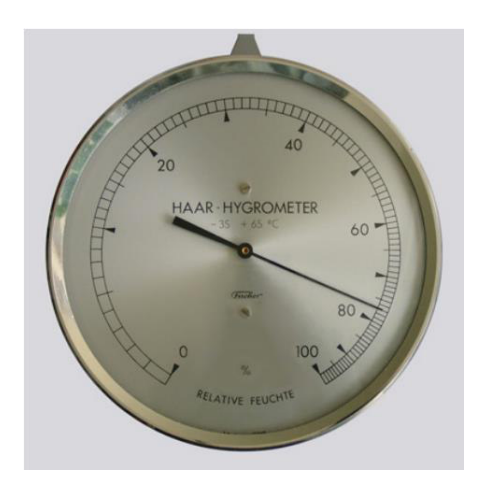

**Figura 1.2** Higrómetro analógico, [8].

#### **Arduino UNO**

<span id="page-14-0"></span>Arduino es un microcontrolador de software y hardware libre, diseñado para la elaboración de electrónica de código abierto. A partir de una sola placa, el usuario puede crear una variedad de microordenadores de manera rápida y sencilla [9]. Gracias a sus entradas analógicas y salidas digitales se puede conectar una gran variedad de componentes de manera sencilla. La Figura 1.3 muestra la placa Arduino UNO con todos sus componentes. Existen distintos tipos de placas Arduino, pero la UNO es la más sencilla de usar y la que mejor se adapta a la elaboración de este proyecto.

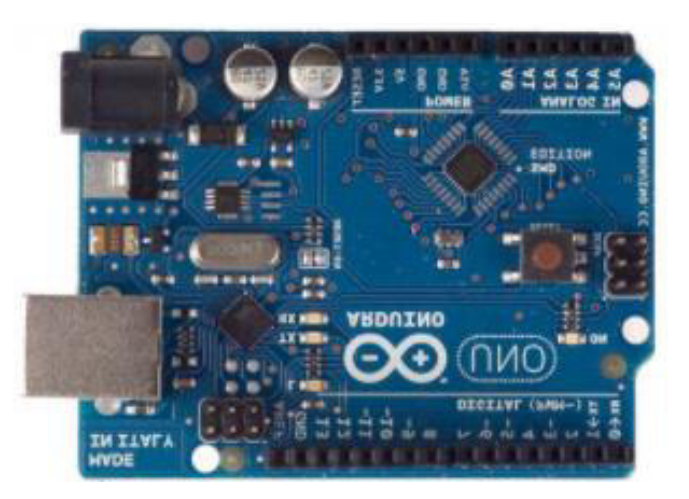

**Figura 1.3** Arduino UNO, [8].

#### **Sensor DHT22**

<span id="page-14-1"></span>El DHT22 es un sensor digital que mide temperatura de bulbo seco y humedad relativa con gran confiabilidad, siempre y cuando se encuentre en altitudes menores a los mil (m) sobre el nivel del mar [1], de los mil en adelante se produce un error en la humedad. Este sensor cuenta con un sensor capacitivo para medir humedad y un termistor para la temperatura [8]. Su desventaja es la lectura de datos, ya que su frecuencia de muestreo es de 0,5 (Hz), lo que implica que el sensor tome valores cada dos segundos.

La Tabla 1.1 detalla las características técnicas del sensor dadas por el fabricante.

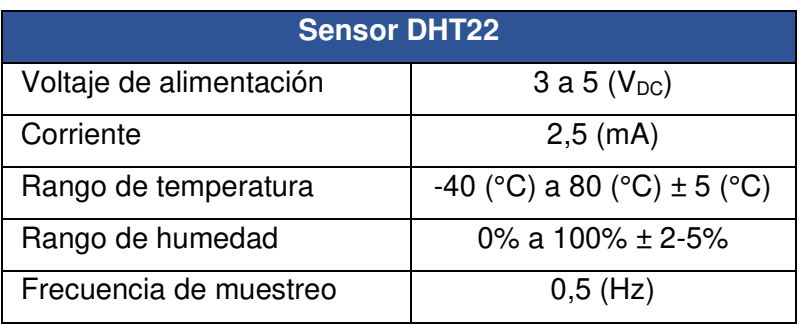

**Tabla 1.1** Características técnicas del sensor DHT22, [10].

En la Figura 1.4 se observa un sensor DHT22 con sus respectivos pines (VCC, Data y GND).

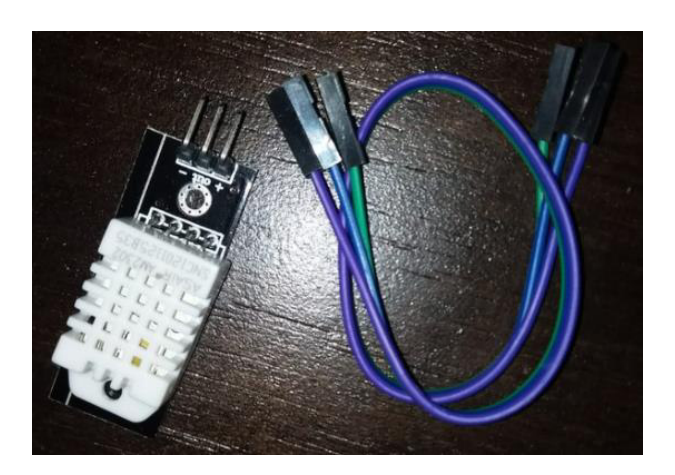

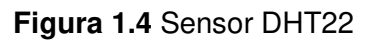

## **Confort térmico: Comodidad humana y acondicionamiento de aire**

<span id="page-15-0"></span>Los seres humanos viven con la necesidad de sentirse cómodos día a día, deseando vivir en un ambiente que no sea ni muy frío ni muy caliente, ni muy seco ni muy húmedo [3], sin embargo no se pude controlar los factores climáticos de una localidad o ciudad, pero sí de un espacio determinado y confinado.

Hoy en día existen equipos que permiten acondicionar el aire a las necesidades de confort humano, pero para ello es necesario conocer los aspectos termodinámicos del cuerpo humano [4].

La comodidad del cuerpo humano depende de tres factores: movimiento del aire, humedad relativa y temperatura del bulbo seco [3].

Normalmente los seres humanos se sienten cómodos a una velocidad de aire de 0,9 (km/h). Una velocidad demasiado alta generaría molestias en el confort térmico, por ejemplo, un movimiento de aire de 48 (km/h) a una temperatura de 10 (°C) se sentiría como estar a una temperatura ambiente de -7 (°C) [3].

La temperatura ambiente es el principal factor que influye en la comodidad humana [3], puesto que con una temperatura corporal menor a 35 (°C) el ser humano sufriría de hipotermia y a una temperatura mayor a 38,3 (°C) sufriría de hipertermia [11]. Usualmente los seres humanos se sienten cómodos en rangos de temperatura ambiente entre 22 y 27 (°C) [3].

La humedad relativa también influye considerablemente, ya que, a mayor humedad, el cuerpo humano soporta una mayor temperatura. Para el confort humano es necesaria una humedad entre el 40 a 60 por ciento [3].

#### **Calentamiento del aire**

<span id="page-16-0"></span>Desde la antigüedad las hogueras y chimeneas se usaban para calefacción residencial. Hoy en día existen diversos sistemas que permiten realizar esta función de manera más eficiente y sencilla, tales como bombas de calor o calentadores por resistencia eléctrica [3].

Durante el proceso de calentamiento, la humedad específica del aire permanece constante [3], ya que no se añade humedad durante este proceso, pero la humedad relativa del aire disminuye y este valor puede estar por debajo de los niveles de confort humano [3].

Si se grafican los puntos de temperatura ambiente en la carta psicrométrica se puede evidenciar el aumento de la temperatura de bulbo seco que sigue una línea de humedad específica constante [3], tal como se observa en la Figura 1.5.

La Ecuación 1.1 expresa de forma simplificada la ecuación de conservación de la energía [3] y se usa para calcular la tasa de calor que se requeriría para calentar un espacio determinado.

$$
\dot{Q} = \dot{m}_a (h_2 - h_1)
$$

**Ecuación 1.1** Tasa de calor dadas las entalpías por unidad de masa, [3]

#### Donde:

- Q̇ : (kW) tasa de calor
- m<sub>a</sub> : (kg/s) flujo másico de aire
- $h_1$  : (kJ/kg) entalpía a temperatura ambiente
- $h_2$  : (kJ/kg) entalpía en la etapa de calentamiento

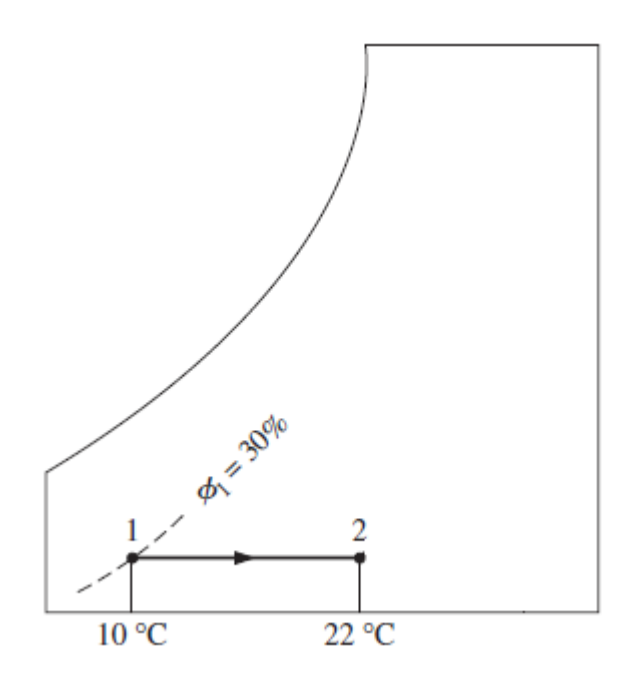

**Figura 1.5** Gráfica de calentamiento de aire, [1].

## <span id="page-18-0"></span>**2 METODOLOGÍA**

El presente capítulo detalla el proceso de construcción del módulo didáctico para analizar el calentamiento del aire para el LTI-ESFOT.

Los conocimientos adquiridos de acondicionamiento de sensores en el área de Instrumentación, microcontroladores en Electrónica digital y Refrigeración y aire acondicionado, tales como: psicrometría, calentamiento de aire y aire seco y atmosférico, fueron la base de la elaboración de este proyecto.

En la Figura 2.1, se detalla el esquema metodológico empleado para la elaboración del proyecto. Se estableció un flujo volumétrico de aire y en base a cálculos realizados con la Ecuación 1.1, se obtuvo la potencia necesaria del calefactor para que pueda calentar el aire a una temperatura aproximada de 40 a 45 (°C), lo cual fue la base para seleccionar el calefactor adecuado para el módulo. Conociendo los rangos de temperatura se seleccionó el sensor apropiado para dicho propósito, siendo éste el DHT<sub>22</sub>.

Teniendo en cuenta los componentes, sensores, dispositivos de control y de lectura de datos que conformarán el módulo, se realizó un bosquejo en el software de construcción mecánica SolidWorks [12], para posteriormente, levantar los planos en el software de diseño AutoCAD [13].

Con todos los componentes adquiridos, se inició con el acondicionamiento de sensores. A través de una placa Arduino UNO y empleando su software de programación, se diseñó un código capaz de leer el valor medido por los sensores y mostrarlos en una pantalla LCD en tiempo real, con una frecuencia de muestreo de 0,5 (Hz). Para obtener el valor de humedad relativa a una altitud mayor a los mil (m) sobre el nivel del mar, fue necesario aplicar un factor de corrección basado en los resultados del proyecto de titulación de los estudiantes Albuja Luciano y Almeida Calos [1].

Una vez ensamblado el módulo, se realizaron pruebas de funcionamiento con el fin de verificar que el módulo opere en óptimas condiciones y corregir fallas en caso de que existieran y de esta manera lograr cumplir con el objetivo de construir el módulo didáctico. Adicionalmente, se redactó el manual de operación y mantenimiento del equipo y se plantearon dos hojas guías para complementar los conocimientos adquiridos en el componente teórico y familiarizar al estudiante con el funcionamiento del módulo.

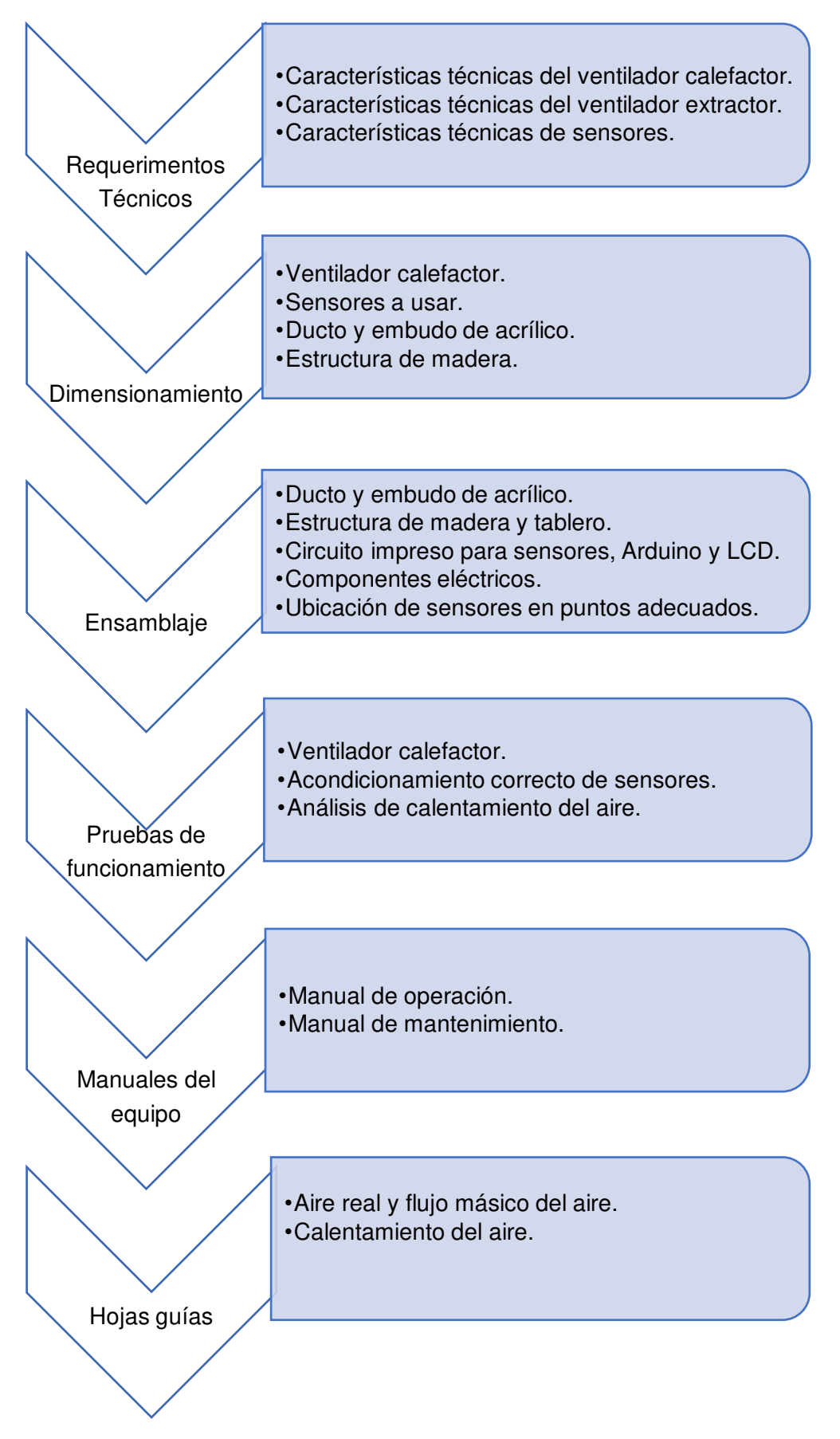

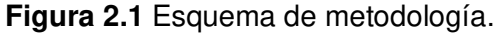

A lo largo del presente capítulo, se explicará el proceso paso a paso para la construcción y funcionamiento del módulo didáctico.

## **2.1 Requerimientos técnicos del módulo.**

<span id="page-20-0"></span>A continuación, se detallan los requerimientos técnicos para el dimensionamiento del sistema de suministro y calentamiento de aire. Además, las especificaciones para la selección del sensor por utilizar.

## **Características técnicas del ventilador calefactor**

<span id="page-20-1"></span>Para lograr el objetivo de suministrar y calentar el aire que circularía a través del ducto, es necesario cumplir con un mínimo de 0,02 (m<sup>3</sup>/s) de flujo volumétrico de aire, temperatura mínima de calentamiento de 35 a 40 (°C), para ello, se establecieron las características técnicas que garanticen que el correcto funcionamiento del equipo, las cuales se detallan en la Tabla 2.1.

| <b>Magnitud</b><br><b>Física</b> | Valor y unidad      |  |  |  |
|----------------------------------|---------------------|--|--|--|
| Voltaje                          | 120 $(V_{AC})$      |  |  |  |
| Potencia                         | $500 - 1500$ (W)    |  |  |  |
| Velocidad                        | $1000 - 1500$ (rpm) |  |  |  |
| Corriente                        | $10 - 15(A)$        |  |  |  |
| Diámetro                         | $20 - 30$ (cm)      |  |  |  |

**Tabla 2.1** Características técnicas del ventilador calefactor.

## <span id="page-20-2"></span>**Características técnicas del ventilador extractor**

Con la intención de mejorar el flujo volumétrico de aire que circulará por el interior del ducto, se necesita un ventilador de mayor velocidad que opere en los rangos y cumpla con las características técnicas descritas en la Tabla 2.2.

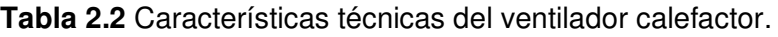

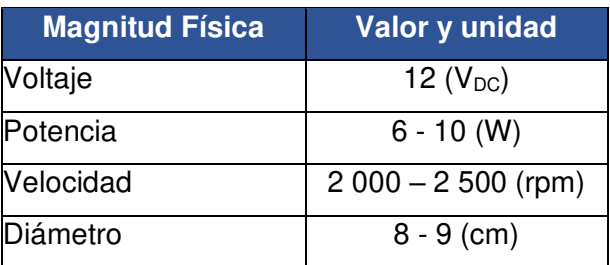

#### **Características técnicas de sensores**

<span id="page-21-0"></span>Las propiedades por medir son humedad relativa y temperatura de bulbo seco, por ende, se necesita un sensor capaz de medir aquellas magnitudes, pero además que tolere los rangos de temperatura y humedad y cumpla con las características técnicas descritas en la Tabla 2.3.

| <b>Magnitud Física</b>  | Valor y unidad             |  |  |  |
|-------------------------|----------------------------|--|--|--|
| Voltaje de alimentación | $3 - 5$ (V <sub>DC</sub> ) |  |  |  |
| Rango de temperatura    | 0 a 50 ( $^{\circ}$ C)     |  |  |  |
| Rango de humedad        | 0 a 100 $(%)$              |  |  |  |
| Frecuencia de muestreo  | 1 a $0,5$ (Hz)             |  |  |  |

**Tabla 2.3** Características técnicas de sensores.

## <span id="page-21-1"></span>**2.2 Dimensionamiento del sistema de calentamiento.**

La Figura 2.2 representa un bosquejo general del módulo para analizar el calentamiento del aire, realizado en el software SolidWorks.

#### **Ventilador calefactor**

<span id="page-21-2"></span>Se realizaron cálculos para determinar la potencia del calefactor para un ∆T desde 15 (°C) a 45 (°C) con un valor de volumen específico y de entalpías aproximadas tomados de la carta psicrométrica de Quito [14].

#### **Caudal de aire en módulo**

<span id="page-21-3"></span>La Ecuación 2.1 es utilizada para encontrar el valor de velocidad angular, dada la velocidad lineal y radio de un ventilador.

$$
w = \frac{V * 60}{2 * \pi * r}
$$

**Ecuación 2.1** Velocidad angular, dada la velocidad lineal y radio, [15].

Una vez que se reemplaza datos, se tiene:

$$
V = \frac{1\ 000 * 2 * 3,1416 * 0,045}{60}
$$

$$
v = 4,71\left(\frac{m}{s}\right)
$$

Siendo:

- w : (rpm) velocidad angular.
- V : (m/s) velocidad lineal.
- $r$  : (m) radio medio de las aspas del ventilador calefactor = 0,045 (m).

Debido a la geometría del ventilador y a la dinámica del fluido (aire) se consideró que el diámetro para realizar los cálculos sea la mitad del radio real de las aspas del ventilador.

La Ecuación 2.2 expresa la forma de calcular el caudal de un fluido dado el área de una sección circular y su velocidad, mientras que la Ecuación 2.3 expresa el método para calcular el área de una sección circular dado su radio.

$$
Q = A * V
$$

**Ecuación 2.2** Velocidad angular, dada la velocidad lineal y radio, [3].

$$
A=\pi*\frac{D^2}{4}
$$

**Ecuación 2.3** Área de una sección circular.

Reemplazando el valor del diámetro en la Ecuación 2.3, se obtiene:

$$
A=0.064~(\mathrm{m}^2)
$$

obtenido el valor del área y reemplazándolo en la Ecuación 2.2, se obtiene:

$$
Q = 0.064 \times 4.17
$$

$$
Q = 0.027 \left(\frac{m^3}{s}\right)
$$

Siendo:

Q :  $(m^3/s)$  caudal o flujo volumétrico = v.

 $A : (m^2)$  área del ventilador.

<span id="page-22-0"></span>D :  $(m)$  diámetro medio de las aspas del ventilador calefactor = 0,09 (m).

#### **Tasa de calor para el aire desde el calefactor**

Para calcular la tasa de calor producida por el calefactor se utiliza la Ecuación 1.1, vista en la sección de Calentamiento del aire.

La Ecuación 2.4 expresa la forma de calcular el flujo másico de un fluido a partir del valor de volumen específico y caudal.

$$
\dot{m}=\frac{\dot{v}}{v}
$$

**Ecuación 2.4** Flujo másico dado caudal y volumen específico de un fluido, [3].

Reemplazando el valor de caudal obtenido a partir de la Ecuación 2.2 y el valor de volumen específico, se obtiene:

$$
\dot{m} = \frac{0.027}{1.17}
$$

$$
\dot{m} = 0.023 \left(\frac{kg}{s}\right)
$$

Siendo:

 $v$  : volumen específico = 1,17  $\left(\frac{m^3}{kg_{\text{prime}}} \right)$  $\frac{m}{k_{\text{Bairesec}}}$ ) (valor aproximado obtenido a partir de la carta psicrométrica de Quito [14]).

Reemplazando los datos calculados en la Ecuación 1.1, se tiene:

$$
\dot{Q} = 0.023(68 - 37)
$$

$$
\dot{Q} = 0.7 \text{ (kW)}
$$

Siendo:

- $h_2$  : entalpía en el punto más caliente = 68 (kJ/kg) (valor obtenido a partir de la carta psicrométrica de Quito [14]).
- $h_1$  : entalpía en el punto más frío = 37 (kJ/kg) (valor obtenido a partir de la carta psicrométrica de Quito [14]).

Con los resultados obtenidos, se seleccionó el ventilador calefactor cuyas características técnicas se muestran en la Tabla 2.4.

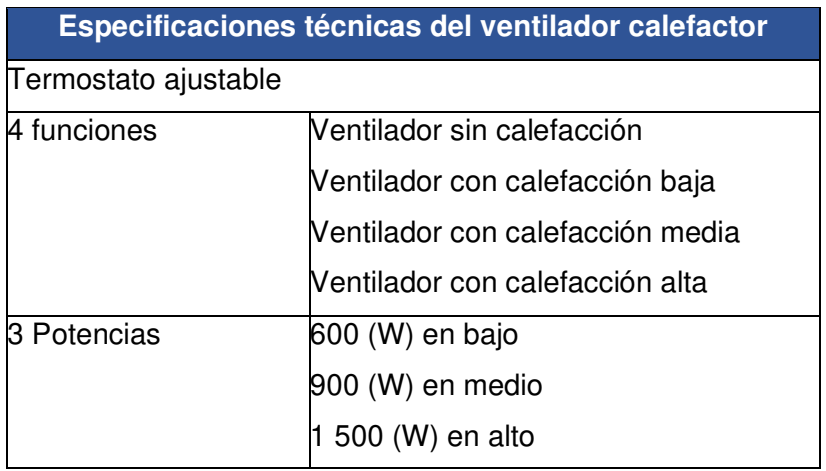

**Tabla 2.4** Características del ventilador calefactor.

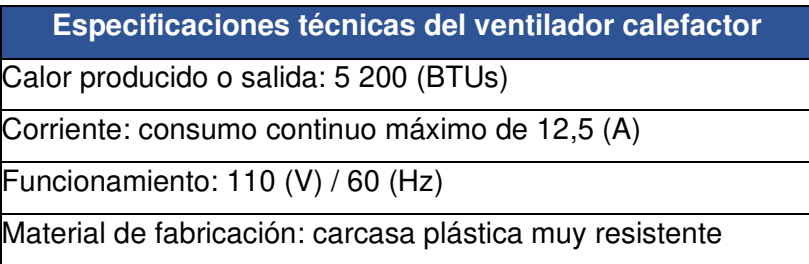

#### <span id="page-24-0"></span>**Ventilador extractor**

Debido a que el caudal del ventilador calefactor no era lo suficientemente alto para abastecer al sistema, se empleó un ventilador de extracción para compensarlo.

Para calcular el caudal del ventilador extractor se utiliza la Ecuación 2.1, misma que se utilizó para el ventilador calefactor, reemplazando datos se tiene:

$$
V = \frac{2\ 500 \times 2 \times 3,1416 \times 0,045}{60}
$$

$$
V = 11,78\left(\frac{m}{s}\right)
$$

Siendo:

w : (rpm) velocidad angular.

V : (m/s) velocidad lineal.

 $r$  : (m) radio de las aspas del ventilador extractor = 0,045 (m).

De igual forma, se emplearon la Ecuación 2.2 y 2.3 para calcular el área y posteriormente el caudal, teniendo:

$$
A = \pi * \frac{D^2}{4} = 0,00636 \text{ (m}^2)
$$
  
Q = 0,00636 \* 11,78 = 0,0749  $\left(\frac{\text{m}^3}{\text{s}}\right)$ 

Siendo:

Q :  $(m^3/s)$  caudal o flujo volumétrico = v.

- $A : (m^2)$  área del ventilador.
- $D$  : (m) diámetro de las aspas del ventilador extractor = 0,09 (m).

Las características técnicas del ventilador extractor se pueden apreciar en la Tabla 2.5.

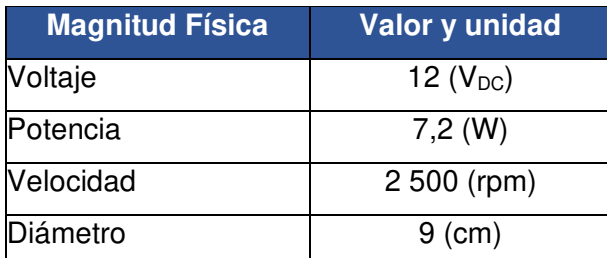

**Tabla 2.5** Características técnicas del ventilador extractor.

#### <span id="page-25-0"></span>**Instrumentación, dispositivos de control y muestreo**

Debido a las magnitudes físicas (temperatura de bulbo seco y humedad relativa) que son necesarias medir para cumplir con el desarrollo del módulo, los sensores que mejor satisfacen este requerimiento son los sensores de humedad y temperatura DHT [10]. Actualmente, en el mercado se encuentran disponibles los sensores DHT11 y DHT22.

La Tabla 2.6 representa las características técnicas del sensor DHT11, mientras la Tabla 2.7 representa las características técnicas del DHT22.

| <b>Magnitud Física</b> | Valor y unidad                   |
|------------------------|----------------------------------|
| Voltaje                | 3 a 5 ( $V_{DC}$ )               |
| Corriente              | $2,5$ (mA)                       |
| Rango de temperatura   | -40 (°C) a 50 (°C) $\pm$ 2 (°C)  |
| Rango de humedad       | 20 $(\%)$ a 90 $(\%)$ ± 4 $(\%)$ |
| Frecuencia de muestreo | $0,5$ (Hz)                       |

**Tabla 2.6** Características técnicas del sensor DHT11, [16].

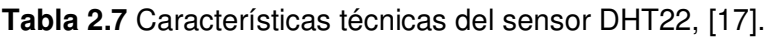

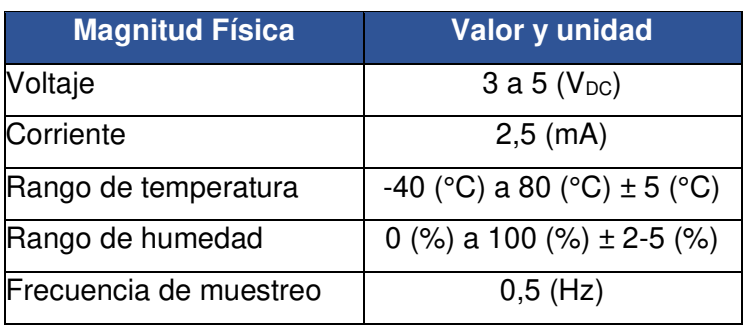

Debido a que la temperatura máxima del ventilador calefactor superaba los 50 (°C) y la humedad relativa en el módulo para analizar humidificación del aire superaba el 90 (%), el sensor escogido para este proyecto fue el DHT22.

A través de una placa Arduino Uno y un código de programación se registraron los datos de los sensores para ser mostrados en una pantalla LCD 20x4 con módulo I2C incorporado [18] que, facilitó la comunicación y conexión entre la pantalla y Arduino.

#### **Ducto y embudo de acrílico**

<span id="page-26-0"></span>Se dimensionó un ducto cuadrado de acrílico de 9x9 (cm) de lado interno, 85 (cm) de largo y un espesor de 4 (mm), cuya placa superior cuenta con orificios en puntos específicos para la colocación del sensor del punto de calentamiento y para realizar la conexión del ventilador extractor. Adicionalmente, fue necesaria la construcción de un embudo en forma de tronco de pirámide regular de base mayor de 18,3 (cm) y base menor de 9,8 (cm) que se acopla perfectamente al ducto.

El plano con las dimensiones exactas del ducto y del embudo se puede evidenciar en el proyecto de titulación complementario.

#### **Base y estructuras de madera**

<span id="page-26-1"></span>Para las estructuras de madera se utilizó tabla tríplex de 1,8 (cm) de espesor como material base. Este tipo de madera ofrece mayor durabilidad ante las condiciones de temperatura y humedad a las que estará sometido el módulo, en comparación con la Medium Density Fibreboard (MDF) [19] o la madera convencional. El Anexo III, muestra de forma detallada los planos de estas estructuras.

## **2.3 Ensamblaje del sistema.**

<span id="page-26-2"></span>La Figura 2.2 detalla la estructura completa del módulo (calentamiento y humidificación) con la numeración respectiva para cada componente, haciendo énfasis en la sección de calentamiento. El plano del ensamblaje y componentes del módulo se muestra a detalle en el Anexo III.

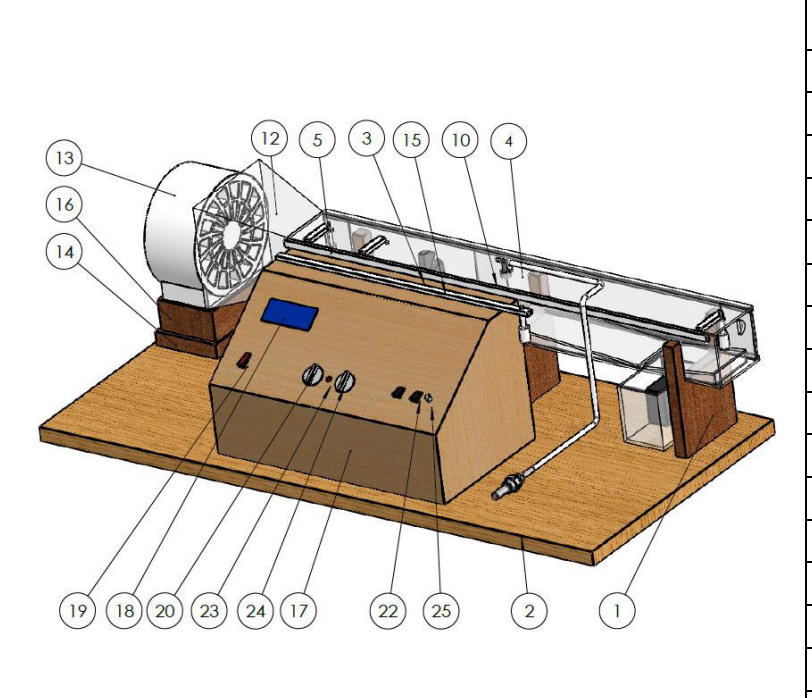

| $N^{\circ}$ de          | Nombre de la pieza         | Cantidad       |  |
|-------------------------|----------------------------|----------------|--|
| elemento                |                            |                |  |
| 1                       | Soporte para ducto         | 3              |  |
| $\overline{2}$          | Base                       | $\mathbf{1}$   |  |
| 3                       | Ventilador extractor (VE)  | 1              |  |
| $\overline{\mathbf{4}}$ | Ducto de acrílico          | $\mathbf{1}$   |  |
| 5                       | Sensor DHT22               | 3              |  |
| 10                      | Canaleta larga             | $\overline{1}$ |  |
| $\overline{12}$         | Embudo de acrílico         | 1              |  |
| 13                      | Ventilador calefactor (VC) | 1              |  |
| 14                      | Soporte de VC              | 1              |  |
| 15                      | Canaleta sensor 1          | 1              |  |
| 16                      | Caja para VC               | $\mathbf{1}$   |  |
| 17                      | Tablero de control         | 1              |  |
| 18                      | <b>LCD 20x4</b>            | 1              |  |
| 19                      | Interruptor general        | 1              |  |
| 20                      | Regulador de vel. VC.      | 1              |  |
| 22                      | Interruptor VE.            | 1              |  |
| 23                      | Luz piloto                 | 1              |  |
| 24                      | Regulador de temp. VC      | 1              |  |
| 25                      | Regulador de vel. VE       | 1              |  |

**Figura 2.2** Componentes del módulo de calentamiento.

#### **Ducto y embudo de acrílico**

<span id="page-27-0"></span>Para la construcción del ducto, se cortó una lámina de acrílico de 85 (cm) de largo por 41 (cm) de ancho y 4 (mm) de espesor, por el método de calentamiento y doblado, se dio forma al ducto cuadrado. Los orificios y cortes realizados en la placa superior e inferior se hicieron a láser a la medida, mientras que el embudo se realizó uniendo cuatro placas iguales en forma de trapecio de 18,3 (cm) de base mayor y 9,8 (cm) de base menor, el cual se acopla perfectamente al ducto. En los anexos de la tesis del módulo didáctico para analizar la humidificación del aire se muestran los planos con las medidas exactas del ducto y embudo.

La Figura 2.3 muestra el modelado 3D del embudo acoplado al ducto de acrílico con los respectivos orificios para colocación de sensores.

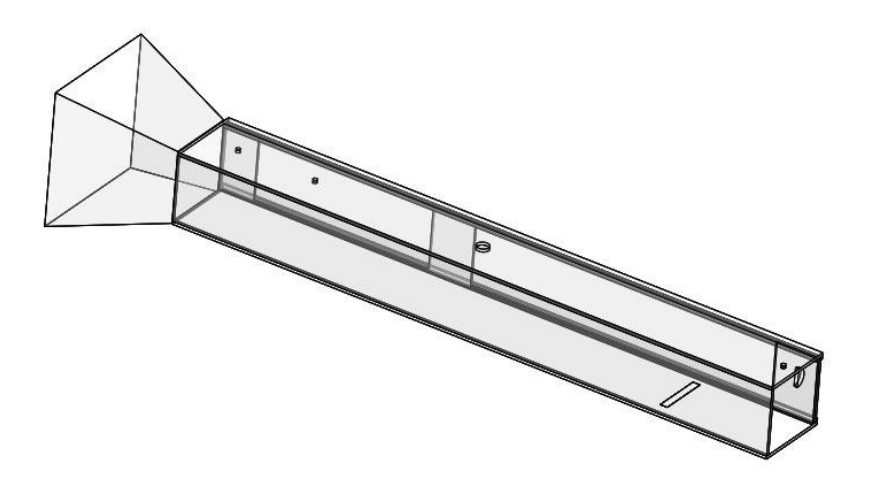

**Figura 2.3** Ducto y embudo de acrílico.

#### **Estructura de madera**

<span id="page-28-0"></span>Para sostener todo el módulo y distribuir correctamente los elementos que lo conformarían, se construyó una base de madera de 110 (cm) de largo y 50 (cm) de ancho con un espesor de 1,8 (cm). Adicionalmente, se elaboraron tres soportes para sostener el ducto de acrílico y un soporte para el ventilador calefactor. El Anexo III presenta el plano con las medidas de la base y los soportes de madera, así como la distribución de éstos en la base. La Figura 2.4 muestra un modelado 3D la estructura de madera realizada.

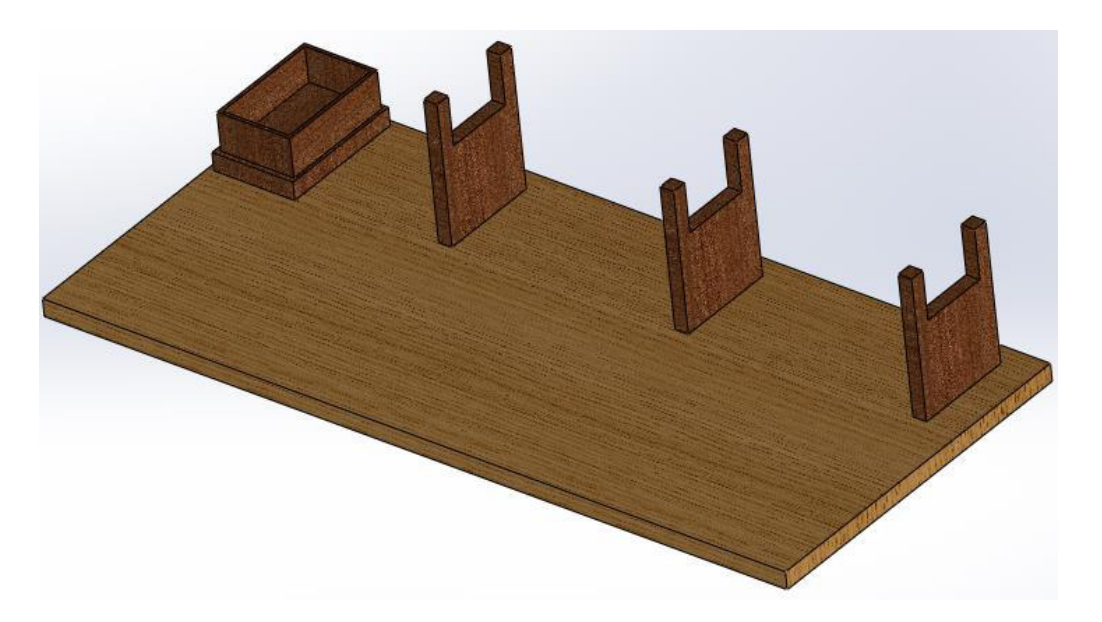

**Figura 2.4** Modelado 3D de las estructuras de madera.

#### **Tablero de control**

<span id="page-28-1"></span>Para el tablero de control se usó madera de 1,8 (cm) de espesor en todas sus paredes excepto en la frontal, en ésta se utilizó un espesor de 6 (mm) para facilitar la colocación de la pantalla y elementos de control. El Anexo III muestra el plano con las dimensiones de los orificios realizados en el tablero, mientras que la Figura 2.5 muestra un modelado 3D del tablero.

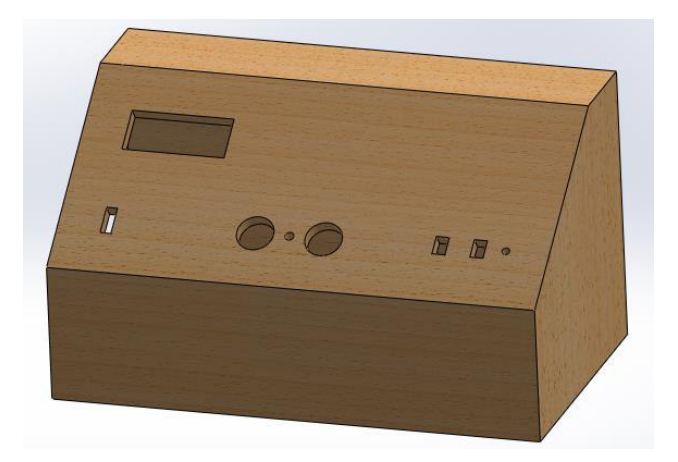

**Figura 2.5** Modelado 3D del tablero de control.

#### **Circuito impreso**

<span id="page-29-0"></span>En el software Proteus de diseño eléctrico y electrónico se elaboró el diagrama de conexiones entre los sensores, la pantalla LCD y la placa de Arduino, adicionalmente se diseñó un circuito impreso para la conexión estos componentes a través de una baquelita. La Figura 2.6 muestra el diagrama de conexión en Proteus, mientras que la Figura 2.7 muestra el circuito impreso.

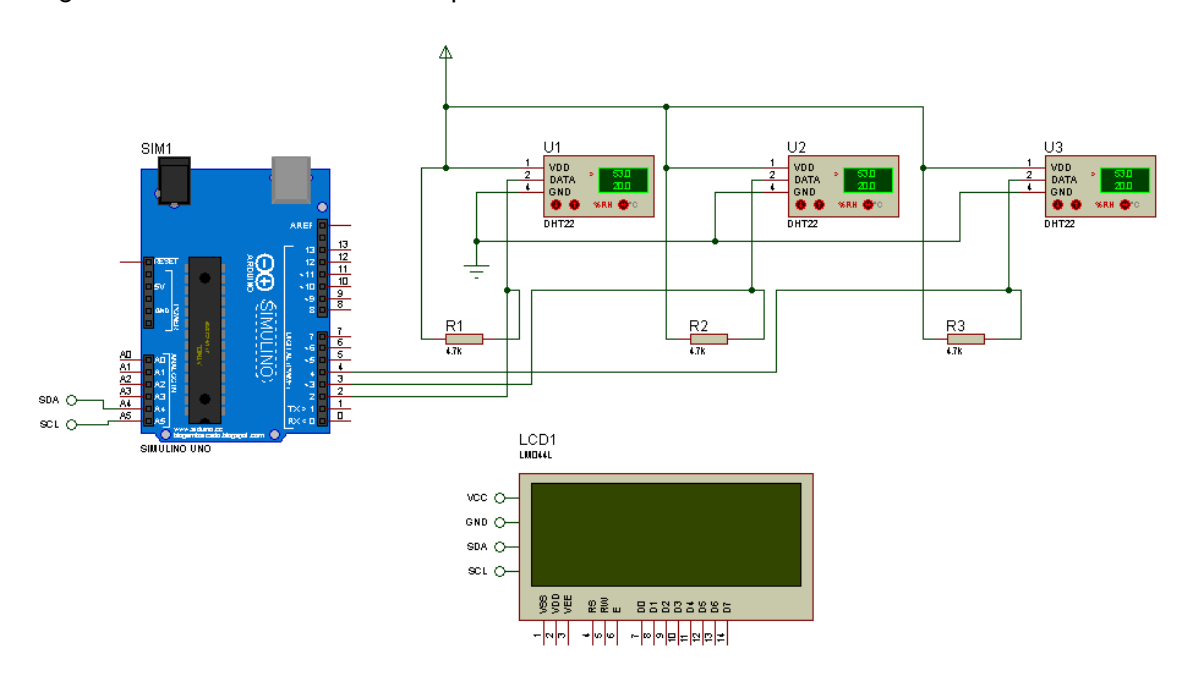

**Figura 2.6** Esquema eléctrico del circuito.

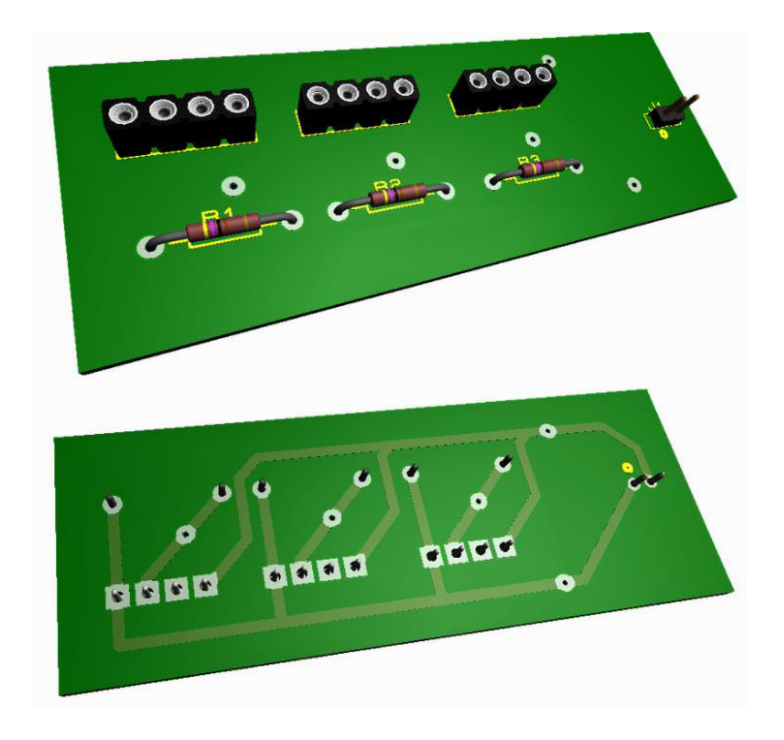

**Figura 2.7** Circuito impreso.

## <span id="page-31-0"></span>**3 RESULTADOS**

En el presente capítulo se presenta el módulo ensamblado en su totalidad, las pruebas realizadas con los componentes y con el módulo terminado y los resultados obtenidos.

## <span id="page-31-1"></span>**3.1 Módulo final ensamblado.**

#### **Ducto y embudo de acrílico**

<span id="page-31-2"></span>La Figura 3.1 muestra el ensamblaje del ducto de acrílico con el embudo acoplado en su parte posterior. Para más detalle sobre su ensamblaje se debe leer la sección de ensamblaje del ducto de acrílico de la tesis del módulo didáctico para analizar la humidificación del aire, puesto que éste es un componente propio de aquella tesis que se complementa con ésta.

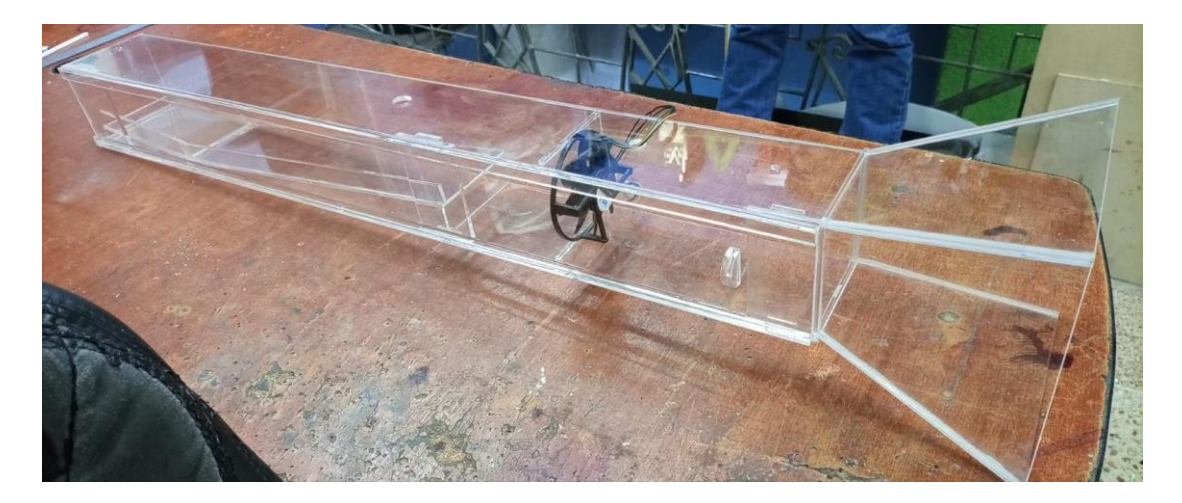

#### **Figura 3.1** Ensamblaje de embudo y ducto.

#### **Estructura de madera**

<span id="page-31-3"></span>Los soportes, bases y tablero de control se sujetaron a la base general a través de tronillos, con el fin de poder cambiarlos de posición o reemplazarlos en caso de deterioro de forma sencilla. Los soportes para el ducto de acrílico se colocaron a distancias equidistantes para sostener el ducto de manera uniforme y distribuir adecuadamente su peso. La Figura 3.2 muestra el ensamblaje de todas las estructuras de madera, mientras que la Figura 3.3 muestra la parte posterior de la base, en donde se puede apreciar el atornillado de los componentes. El Anexo III muestra los planos de estas estructuras, detallando sus dimensiones y a qué distancia están distribuidas.

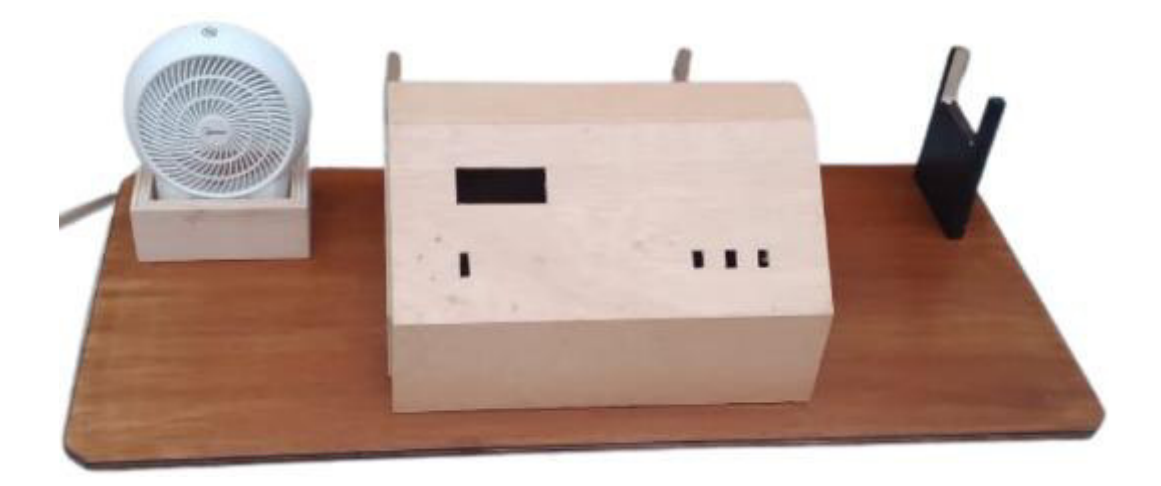

**Figura 3.2** Ensamblaje de estructuras de madera.

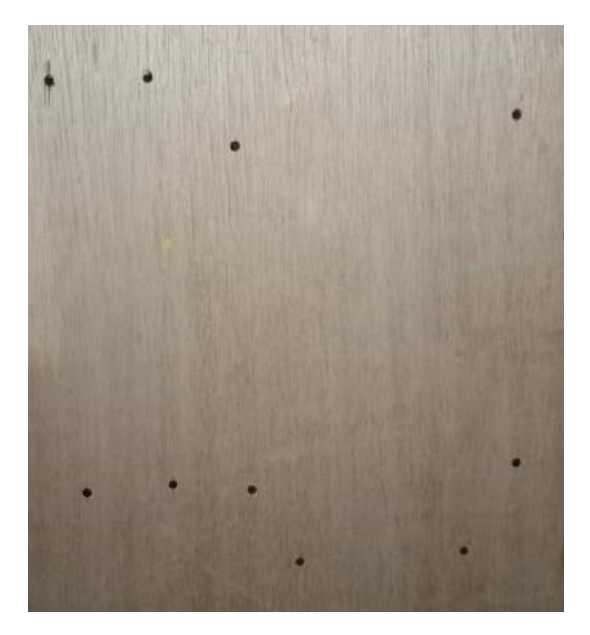

**Figura 3.3** Atornillado de componentes en la base.

#### **Ducto y estructura de madera**

<span id="page-32-0"></span>Con las estructuras de madera y el tablero de control ensamblados, se procedió a montar el ducto de acrílico. Los 3 soportes permiten que el ducto se acople perfectamente y quede fijo sin la necesidad de usar algún otro material para este propósito. En la Figura 3.4, se observa el montaje del ducto sobre los soportes de madera.

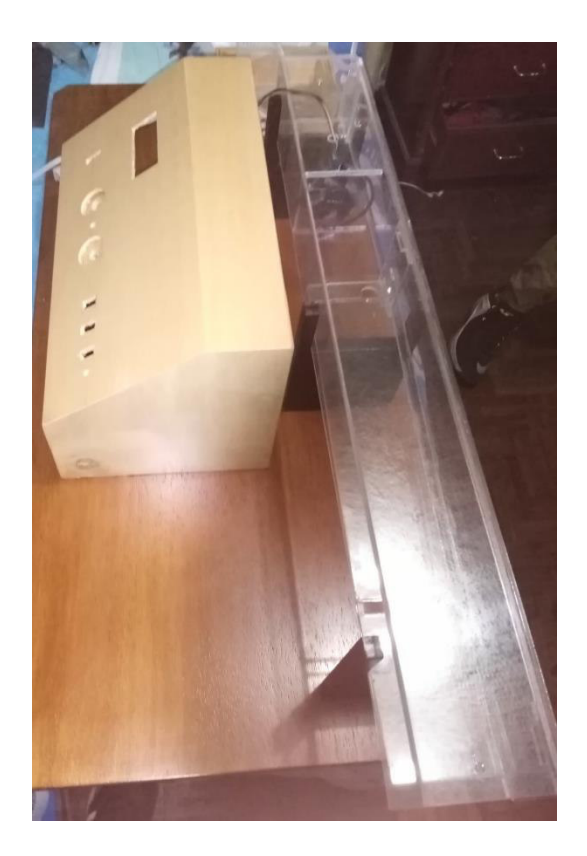

**Figura 3.4** Ensamblaje de estructura de madera, tablero de control y ducto.

## **Circuito impreso**

<span id="page-33-0"></span>El circuito impreso se elaboró sobre una baquelita, el diseño de la placa se puede evidenciar en la Figura 3.5, mientras que la Figura 3.6 muestra el circuito armado, en donde se conectó sensores, pantalla LCD y pines de GND y VCC de Arduino.

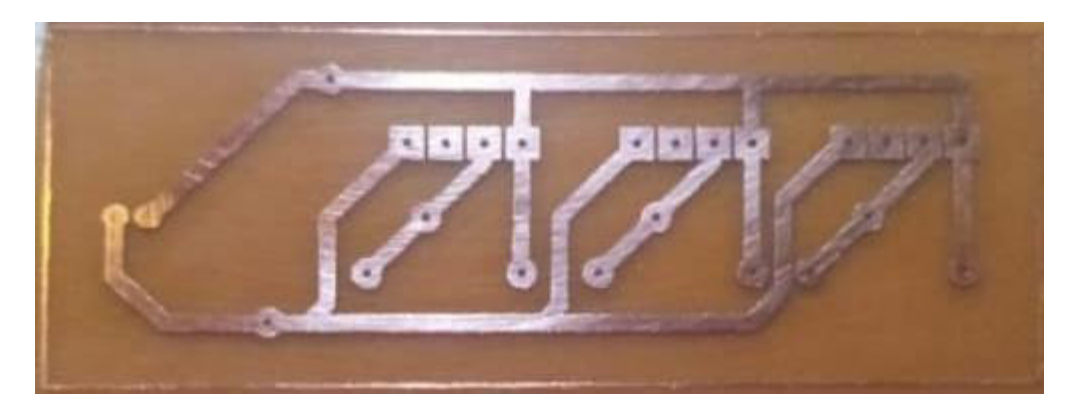

**Figura 3.5** Circuito impreso.

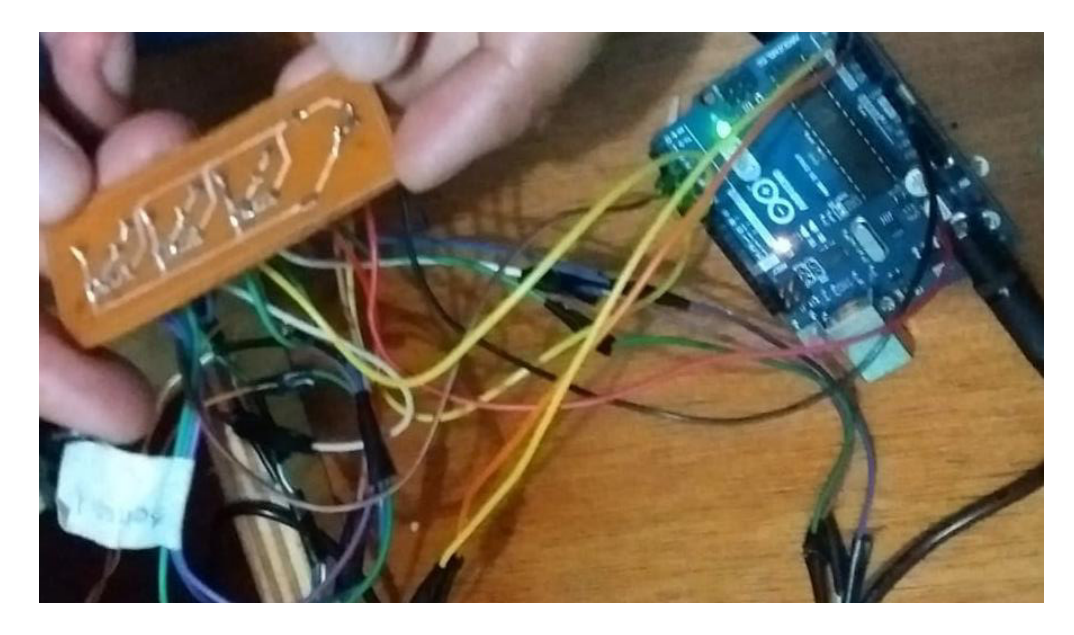

**Figura 3.6** Conexión de componentes al circuito.

#### **Componentes eléctricos**

<span id="page-34-0"></span>Todos los componentes eléctricos del módulo poseen un control ON/OFF que se comanda a través de interruptores, no obstante, el ventilador calefactor posee dos perillas para el control de velocidad y temperatura, además de un sistema de protección que apaga al equipo cuando alcanza una temperatura peligrosa para el mismo, mientras que el ventilador de extracción posee una perilla con la cual se puede regular el flujo volumétrico de aire que se desee extraer.

La alimentación se realiza a través de tres tomacorrientes dobles en paralelo, en los cuales se encuentran conectados: el ventilador calefactor, una fuente de 5 (V) (alimentación para Arduino) y otra de 12 (V) (alimentación para ventilador extractor) y bomba de purga para la etapa de humidificación. Los tomacorrientes a su vez se encuentran conectados a un interruptor de 16 (A) (interruptor general) que permite el encendido y apagado de todo el módulo. La Figura 3.7 muestra el proceso de conexión de los componentes eléctricos del módulo, mientras que el Anexo III representa el plano eléctrico de conexiones.

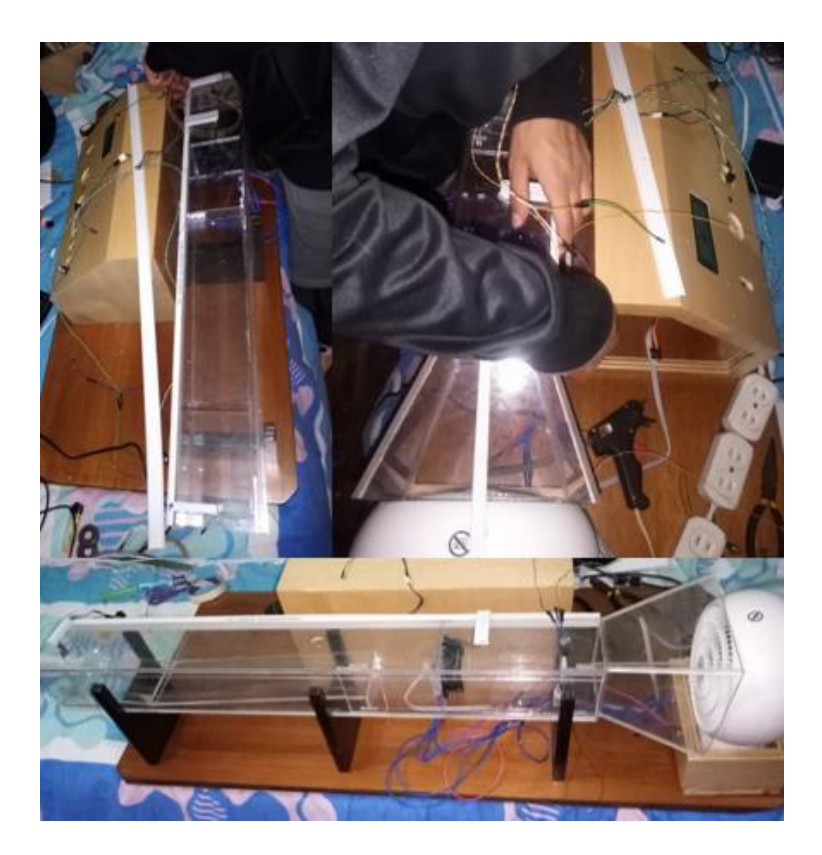

**Figura 3.7** Conexión de componentes eléctricos

#### **Ubicación de sensores**

<span id="page-35-0"></span>Con todos los componentes del módulo ensamblados se procedió a colocar los sensores en zonas adecuadas para medir las magnitudes físicas propuestas para este proyecto. Para la lectura de los valores a temperatura ambiente, se ubicó al sensor uno fuera del módulo para medir condiciones ambientes y para la etapa de calentamiento se colocó el sensor dos después del ventilador. La Figura 3.8 muestra la ubicación de sensores en el módulo.

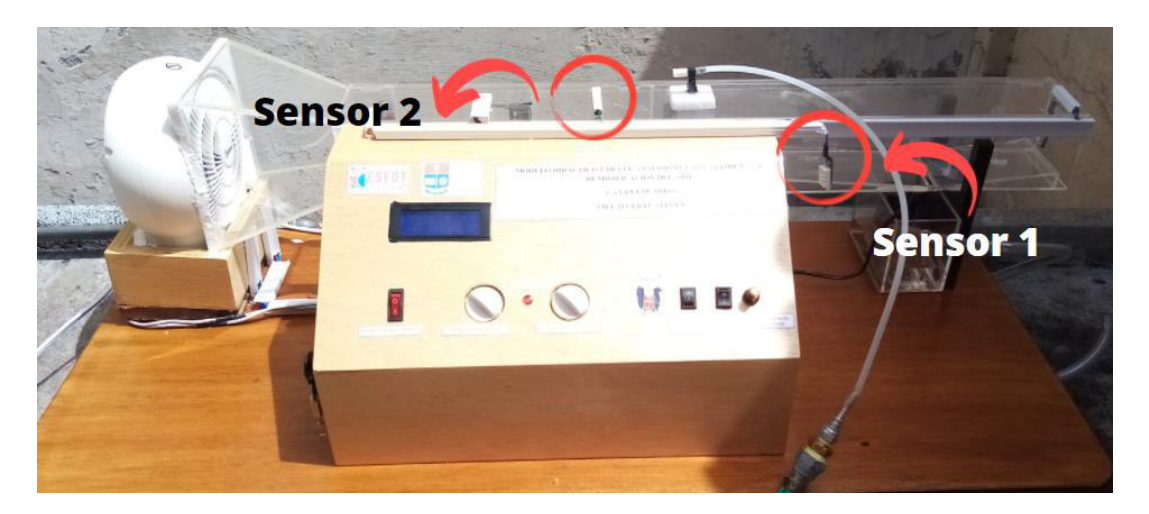

**Figura 3.8** Ubicación de sensores

En la Figura 3.9, se presenta el módulo terminado con los componentes principales que lo conforman, mientras que la Figura 3.10 representa el esquema de funcionamiento.

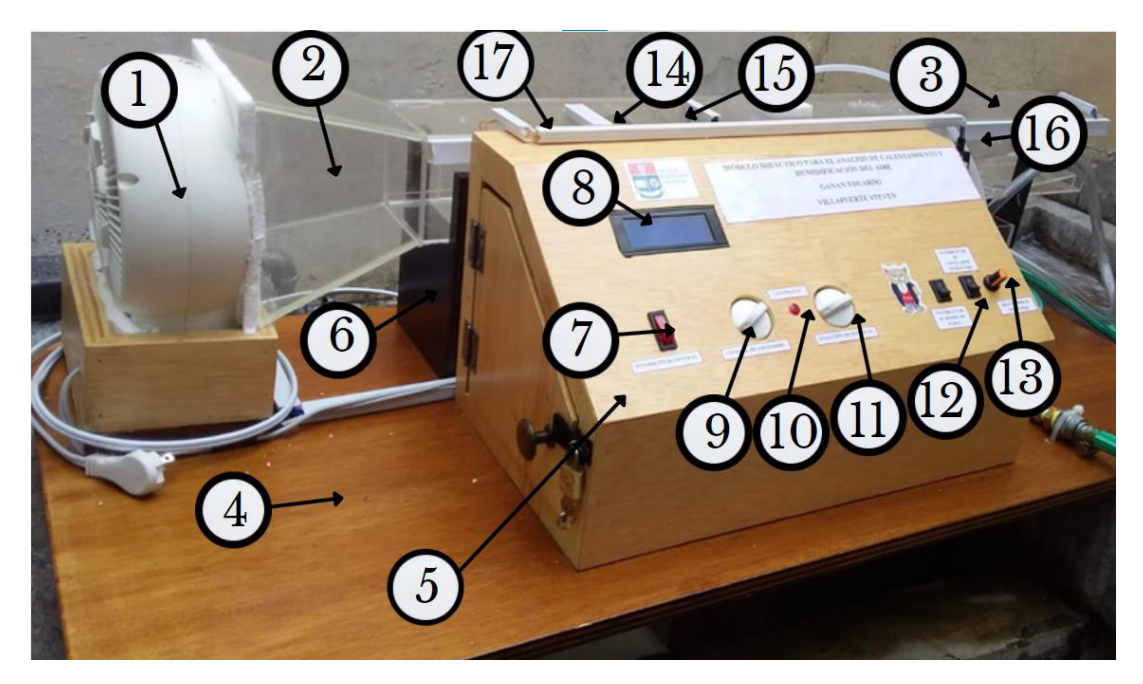

**Figura 3.9** Elementos principales de módulo.

- 1. Ventilador calefactor.
- 2. Embudo de acrílico.
- 3. Ducto de acrílico.
- 4. Base.
- 5. Tablero de control.
- 6. Soporte para ducto de acrílico.
- 7. Interruptor general.
- 8. LCD 20x4.
- 9. Regulador de velocidad del ventilador calefactor.
- 10. Luz piloto.
- 11. Regulador de temperatura del ventilador calefactor.
- 12. Interruptor del ventilador extractor.
- 13. Regulador de velocidad del ventilador extractor.
- 14. Ventilador extractor.
- 15. Sensor 2.
- 16. Sensor 1.
- 17. Canaletas.

## **3.2 Pruebas y Análisis de Resultados**

<span id="page-37-0"></span>Con el fin de verificar el correcto funcionamiento del módulo, se procedió a realizar las siguientes pruebas: calentamiento en ventilador calefactor, acondicionamiento correcto de sensores y análisis de calentamiento del aire.

#### **Ventilador calefactor**

<span id="page-37-1"></span>Con las distintas potencias especificadas por el fabricante del ventilador se hicieron pruebas para obtener el valor de temperatura máxima que podría alcanzar el calefactor. La Tabla 3.1 muestra los valores obtenidos al realizar pruebas con el ventilador expuesto al ambiente en una habitación, mientras que la Tabla 3.2 muestra los valores alcanzados al acoplar el calefactor al ducto de acrílico.

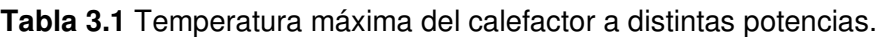

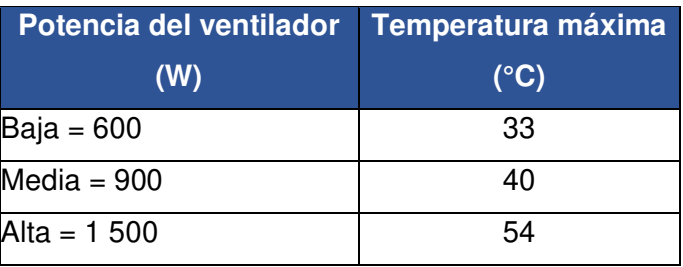

**Tabla 3.2** Temperatura máxima del calefactor acoplado al ducto.

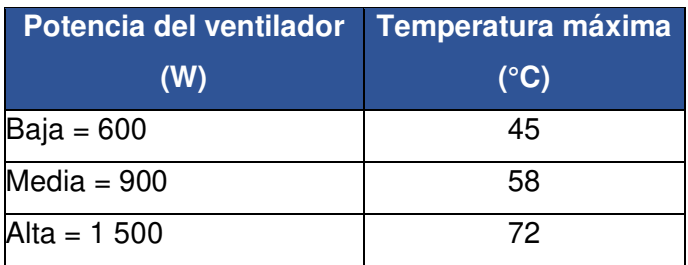

Debido a que el aire que se suministra al ducto se encuentra aislado del ambiente, lo que reduce las pérdidas de calor, la temperatura alcanzada es mayor en comparación a las obtenidas al trabajar con el calefactor en la habitación.

#### **Acondicionamiento correcto de sensores**

<span id="page-37-2"></span>Los sensores de humedad relativa e higrómetros presentan errores en su lectura a partir de los mil (m) sobre el nivel del mar [1], por esta razón es necesario corregir este valor.

Basados en los resultados obtenidos en el proyecto de titulación de los estudiantes Albuja L. y Almeida C. [1], para corrección de humedad relativa a una altitud de 2 800 (msnm) los cuales se presentan en la Tabla 3.3, se obtuvo un factor de corrección promedio del 13 (%), el cual, al ser aplicado al valor de humedad medido por el sensor presenta un error promedio del 3,2 (%), el cual se encuentra dentro del rango de error establecido por el fabricante del sensor. Los valores de humedad relativa corregidos aplicando el factor de corrección se presentan en la Tabla 3.4.

El código de programación para acondicionamiento de los sensores DHT22, presentación de datos en la pantalla LCD y corrección de humedad relativa se presenta a detalle en el Anexo IV.

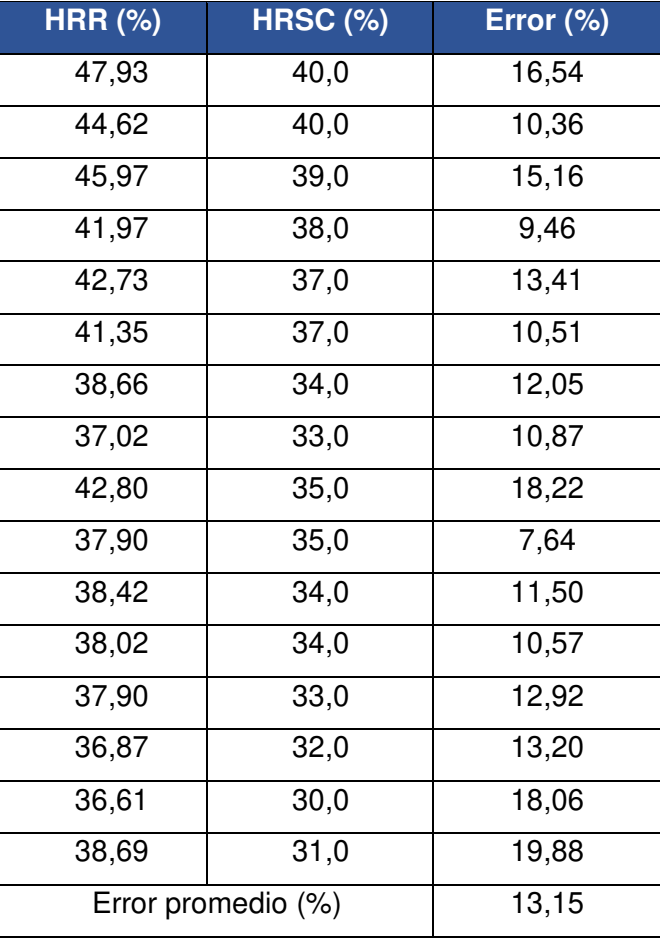

**Tabla 3.3** Error de humedad relativa real y sin corrección a 2 800 (msnm), [1].

**Tabla 3.4** Valores de humedad relativa con factor de corrección.

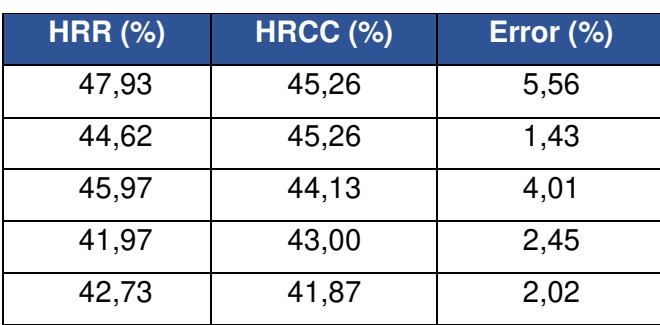

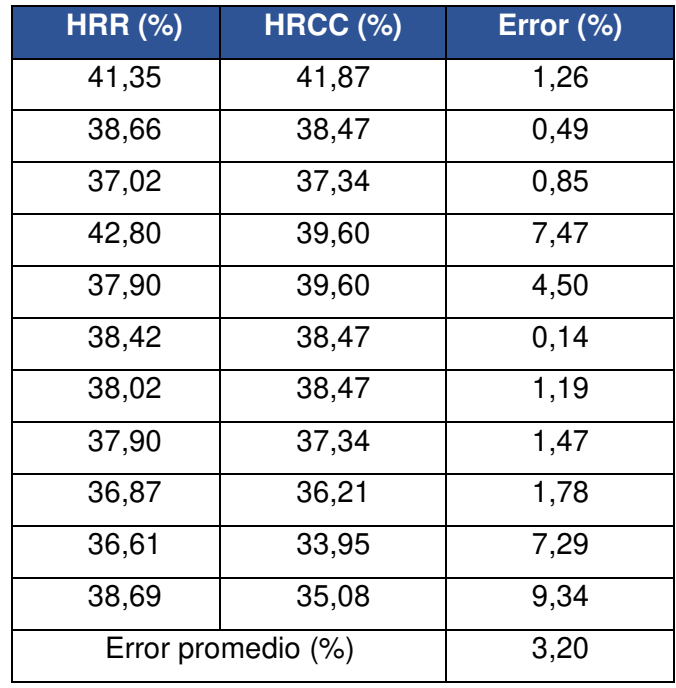

Siendo:

- HRR : (%) Humedad relativa real.
- HRSC : (%) Humedad relativa sin corrección.
- HRCC : (%) Humedad relativa con corrección.

Con el valor de humedad relativa corregido se procedió a realizar las pruebas de calentamiento del sistema, para ello se enciende el ventilador calefactor en la posición 1 de calentamiento y posteriormente, el ventilador extractor.

Para le lectura y registro de datos se debe esperar un lapso de mínimo 3 minutos hasta que el sistema se estabilice.

La Figura 3.10 representa un esquema del sistema de calentamiento y humidificación en donde los puntos 1 y 2 representan la parte de calentamiento, mientras que el punto 3, la parte de humidificación.

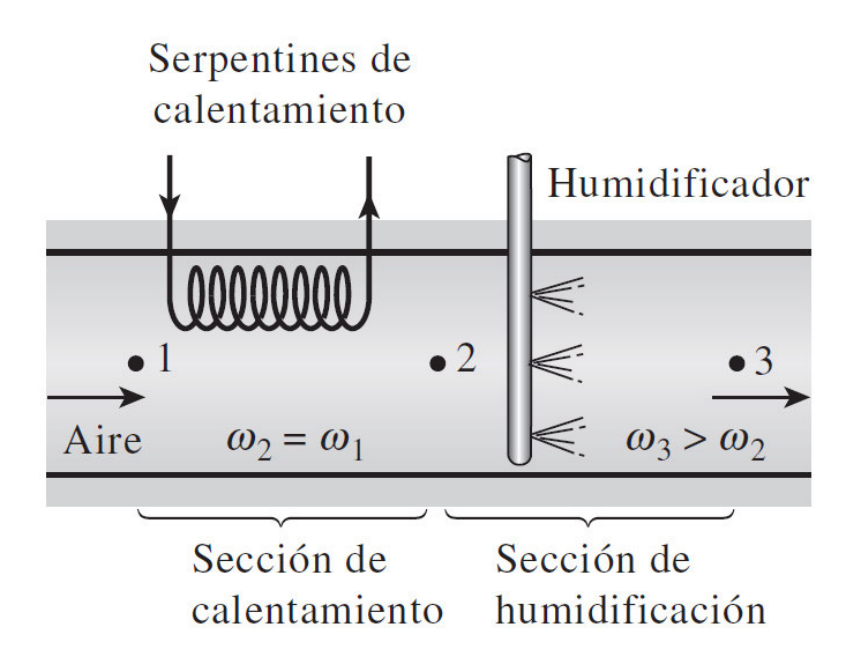

**Figura 3.10** Esquema de calentamiento y humidificación del aire, [3].

La primera prueba de funcionamiento se realizó a las 10 am, obteniendo los valores mostrados en la Tabla 3.5.

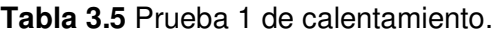

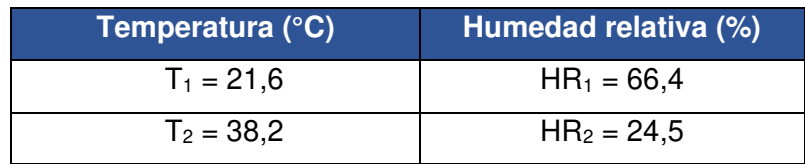

Siendo:

 $T_1$  : (°C) Temperatura ambiente (Punto 1).

 $T_2$  : (°C) Temperatura en calentamiento (Punto 2).

 $HR<sub>1</sub>$  : (%) Humedad relativa a temperatura ambiente (Punto 1).

HR<sup>2</sup> : (%) Humedad relativa en calentamiento (Punto 2).

Para encontrar los demás valores de psicrometría se graficaron los puntos obtenidos en la carta psicrométrica de Quito [14]. La Figura 3.11 muestra los puntos graficados y la Tabla 3.6 representa los valores encontrados a partir de dicha gráfica.

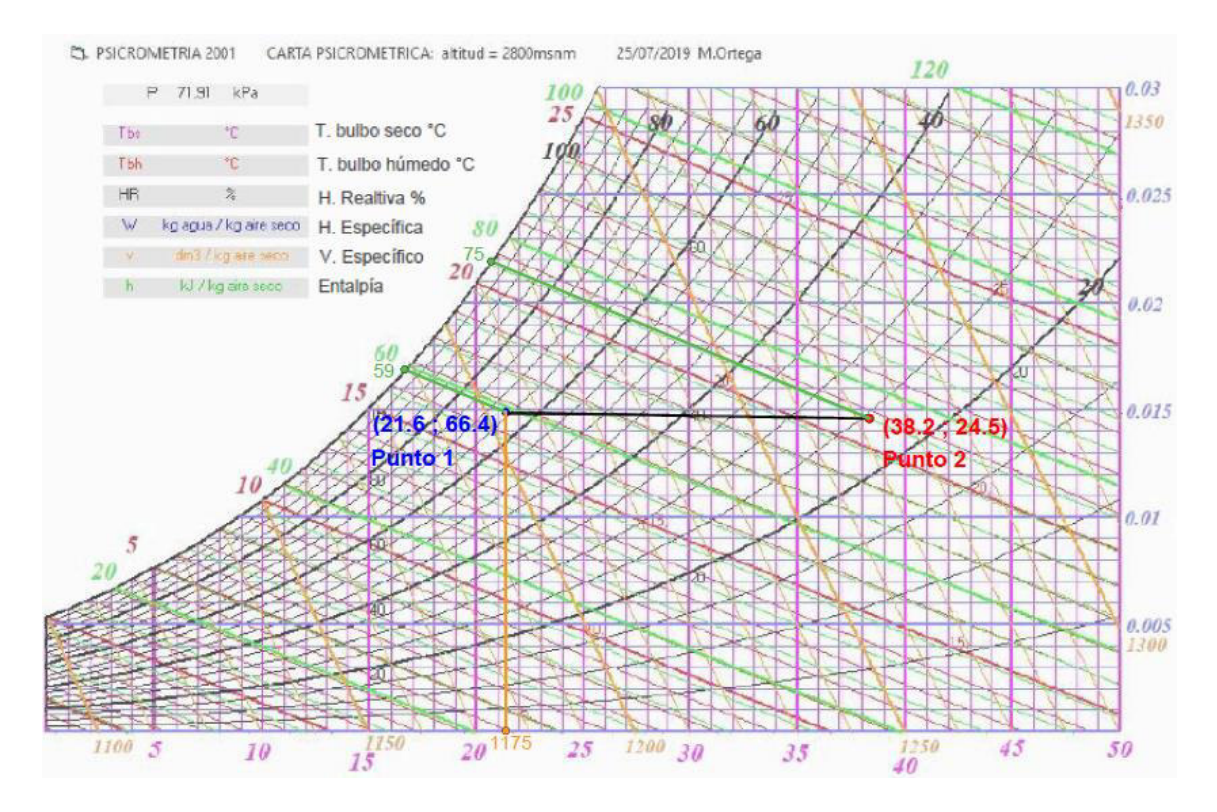

**Figura 3.11** Puntos graficados: Prueba 1.

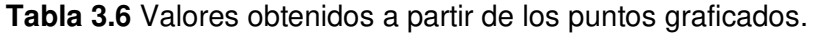

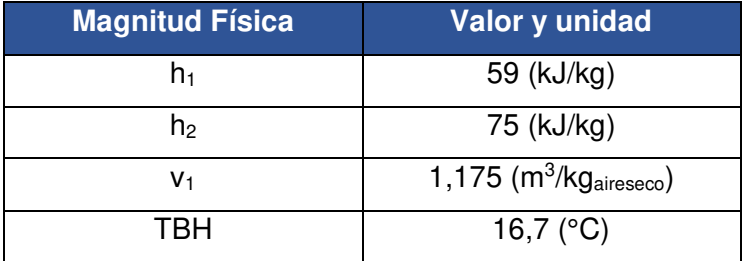

Siendo:

 $h_1$  : (kJ/kg) entalpía a temperatura ambiente (Punto 1).

h<sub>2</sub> : (kJ/kg) entalpía en calentamiento (Punto 2).

 $v_1$  :  $(m^3/kg_{\text{aireseco}})$  Volumen específico a temperatura ambiente (Punto 1).

TBH : (°C) Temperatura de bulbo húmedo (Punto 1).

Con los valores obtenidos en la Tabla 3.6, se procede a calcular el flujo másico de aire y posteriormente, la tasa de calor.

Utilizando como dato el valor de caudal calculado en el Capítulo 2, sección Cálculo del caudal:

$$
Q=0.027\left(\frac{m^3}{s}\right)
$$

Reemplazando dicho valor y el volumen específico en la Ecuación 2.4, se tiene:

$$
\dot{m}_{\text{aire}} = \frac{0.027 \left(\frac{m^3}{s}\right)}{1.175 \left(\frac{m^3}{kg_{\text{aire seco}}}\right)}
$$

$$
\dot{m}_{\text{aire}} = 0.023 \left(\frac{kg}{s}\right)
$$

Calculado el flujo másico de aire, éste es reemplazado junto con las entalpías en el punto uno y dos en la Ecuación 1.1, teniendo:

$$
\dot{Q} = 0.022(75 - 59)
$$

$$
\dot{Q} = 0.37 \text{ (kW)}
$$

Adicional a la prueba realizada a las 10 am, se realizaron cuatro pruebas más en lapsos de una hora (h). De igual forma, se procedió a tomar las lecturas de humedad y temperatura, para ser graficados en la carta psicrométrica y encontrar los demás valores de psicrometría y de esta forma calcular el flujo másico de aire y la tasa de calor a las distintas condiciones. La Tabla 3.7 muestra de forma resumida los valores obtenidos al realizar las pruebas en distintos horarios.

| <b>Horario</b> | <b>TBS</b><br>$(^{\circ}C)$ | <b>HR</b><br>(% ) | V <sub>1</sub><br>$(m^3/kg)$ | h <sub>1</sub><br>(kJ/kg) | h <sub>2</sub><br>(kJ/kg) | $\dot{m}_{\text{aire}}$<br>(kg/s) | Q<br>(KW) |
|----------------|-----------------------------|-------------------|------------------------------|---------------------------|---------------------------|-----------------------------------|-----------|
| 10:00          | 21,6                        | 66,45             | 1,175                        | 59                        | 75                        | 0,023                             | 0,37      |
|                | 38,2                        | 24,5              |                              |                           |                           |                                   |           |
| 11:00          | 21,0                        | 69,7              | 1,175                        | 60                        | 78                        | 0,023                             | 0,41      |
|                | 38,5                        | 25,2              |                              |                           |                           |                                   |           |
| 12:00          | 23,4                        | 65,0              | 1,184                        | 65                        | 83                        | 0,023                             | 0,41      |
|                | 40,1                        | 25,4              |                              |                           |                           |                                   |           |
| 13:00          | 26,5                        | 55,1              | 1,198                        | 72                        | 78                        | 0,023                             | 0,14      |
|                | 38,5                        | 25,2              |                              |                           |                           |                                   |           |
| 14:00          | 25,2                        | 53,2              | 1,192                        | 64                        | 77                        | 0,023                             | 0,29      |
|                | 37,2                        | 25,5              |                              |                           |                           |                                   |           |

**Tabla 3.7** Resultados del análisis de calentamiento

A continuación, se presenta el enlace donde se podrá visualizar el video de implementación y funcionamiento del módulo didáctico, mientras que en la Figura 3.12, se muestra un código QR mediante el cual también se podrá acceder al video.

Enlace: https://www.youtube.com/watch?v=QokRuw7GrGI

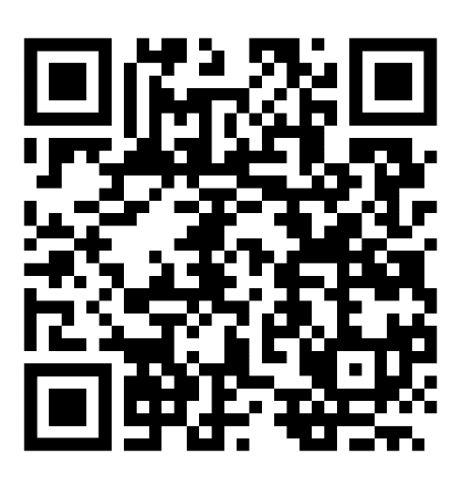

**Figura 3.12** Código QR: video de implementación y funcionamiento.

## **3.3 Manual de operación y mantenimiento del equipo.**

<span id="page-43-0"></span>Se elaboró un manual de uso y mantenimiento para familiarizar al estudiante con el funcionamiento del módulo. En el Anexo V, se muestra el manual de operación y mantenimiento del módulo didáctico para analizar el calentamiento del aire. El enlace que se presenta a continuación permitirá observar el video del manual de uso y mantenimiento, mientras que la Figura 3.13 representa el código QR de dicho video.

Enlace: https://www.youtube.com/watch?v=Y66USTUCDfk

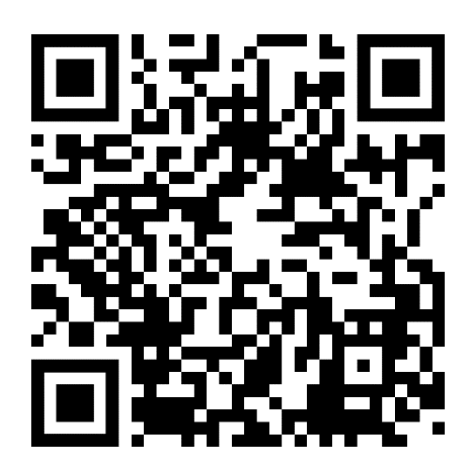

**Figura 3.13** Código QR: video de manual de uso y mantenimiento.

## **3.4 Hojas guías**

<span id="page-43-1"></span>Para el presente proyecto se plantearon dos hojas guías mediante las cuales, los estudiantes podrán complementar el conocimiento adquirido en el componente teórico,

además de comprender el funcionamiento del presente módulo didáctico. A continuación, se presentan los objetivos de las prácticas por realizar, mientras que las hojas guías completas se presentan a detalle en el Anexo VI.

#### **Aire real y flujo másico del aire**

<span id="page-44-0"></span>El objetivo de la práctica 1 es familiarizar al estudiante con la obtención de datos de forma experimental de temperatura de bulbo seco y humedad relativa con el fin de observar los cambios que presentan cada uno en los diferentes puntos del módulo.

#### **Calentamiento del aire**

<span id="page-44-1"></span>El objetivo de la práctica 2 es familiarizar al estudiante con la obtención de datos de forma experimental de temperatura de bulbo seco y humedad relativa en los puntos correspondientes del módulo, con el fin de que el estudiante observe los cambios a los que está sometido el aire en cada uno de los diferentes puntos.

## <span id="page-45-0"></span>**4 CONCLUSIONES**

- El módulo elaborado permitirá a los estudiantes analizar las propiedades del aire al ser sometido a calentamiento, lo cual complementará y reforzará los conocimientos teóricos adquiridos.
- El diseño de un modelado 3D del módulo didáctico en el software SolidWorks, facilitó determinar los requerimientos técnicos y los componentes necesarios para garantizar su correcto funcionamiento.
- El acondicionamiento correcto de los sensores a través de una placa Arduino UNO permitió tomar la lectura de humedad relativa y temperatura de bulbo seco y presentarlos en una pantalla LCD de forma sencilla.
- Al realizar las pruebas de calentamiento del ventilador calefactor, se determinó que las temperaturas más altas se alcanzaron con el ventilador acoplado al ducto, esto se da debido a su geometría, la cual permite que el aire caliente se mantenga relativamente constante a lo largo de éste, dando como temperatura máxima alcanzada 72 (°C), a una potencia del calefactor de 1 500 (W).
- Debido a que a altitudes superiores a los 1 000 (msnm) los sensores de humedad relativa presentan error en su medición [1], fue necesario aplicar un factor de corrección, pasando de tener un error promedio de 13,15 (%) a 3,2 (%). Teniendo en cuenta que el error establecido por el fabricante es del 5 (%), el valor de error alcanzado cumple con las características técnicas de funcionamiento.
- En la prueba 1 de calentamiento, donde el aire ingresa a 21,6 (°C) y 66,4 (%) se obtuvo una humedad específica constante de 0,015 (kgauga/kgaire). Debido a los márgenes de error de humedad relativa del sensor y que éstos a mayor temperatura presentan menor precisión, al graficar los puntos en la carta psicrométrica, la línea, en algunos casos presenta una ligera inclinación
- Al trabajar en la posición 1 de calentamiento del calefactor se garantiza una temperatura máxima aproximada de 47 (°C) (esto dependerá del lugar donde se realicen las prácticas y la hora del día). Trabajar a temperaturas iguales o superiores a la mencionada anteriormente, produce menor precisión al tomar valores de humedad relativa y, por ende, el error aumentará.
- Al realizar las pruebas de funcionamiento, se evidencia que, pese a los distintos horarios, el flujo másico de aire permanece constante e igual a 0,023 (kg/s), pero el calor producido por el calefactor varía, esto es debido a que las propiedades del aire varían a lo largo del día.

• En promedio el calor producido durante las pruebas de funcionamiento es de 324 (W), mientras que la potencia del calefactor es de 500 (W), lo que indica que 176 (W) de calor se pierden en las paredes del ducto y demás accesorios de éste.

## <span id="page-47-0"></span>**5 RECOMENDACIONES**

- Es preferible utilizar un módulo de comunicación I2C para la comunicación entre el LCD y Arduino, ya que facilita la conexión y deja 5 pines extras disponibles para la conexión de más elementos.
- Utilizar un sistema de protección contra sobrecalentamiento (sistema incorporado con el ventilador calefactor), evita que el equipo se averíe al trabajar con temperaturas elevadas.
- Es importante identificar correctamente los pines del sensor DHT22 antes de realizar las conexiones y alimentación. Se recomienda, colocar un color distinto de cable para cada pin.
- Es necesario colocar una resistencia de 4,7 (k $\Omega$ ) en configuración PULL UP entre los pines VDD y DATA del DHT22 para definir correctamente el estado lógico.
- Se recomienda trabajar en la posición 1 de calentamiento del ventilador calefactor, ya que garantiza temperaturas entre 37 y 47 (°C), las cuales permiten graficar líneas de calentamiento con rangos de error aceptables.
- Se deben cubrir los orificios presentes en el ducto para mantener un flujo másico de aire constante.
- Es importante dimensionar correctamente el sistema de calefacción, ya que como se pudo observar, las pérdidas de calor representan el 35,2 (%) de la potencia del calefactor.
- Para garantizar el correcto funcionamiento del módulo, se debe seguir al pie de la letra las indicaciones presentes en el manual de uso y mantenimiento del equipo y hojas guías planteadas.

## <span id="page-48-0"></span>**6 REFERENCIAS BIBLIOGRÁFICAS**

- [1] L. Albuja and C. Almeida, "Escuela Politécnica Nacional," 2020.
- [2] M. T. Rodriguez, "Psicrometría, Capítulo 13," pp. 351–354, 2003.
- [3] Y. Cengel and M. Boles, "Termodinámica Séptima Edición," 2013, pp. 732–953.
- [4] P. J. Martínez Beltrán, Psicrometría y climatización. 2016.
- [5] D. P. Gatley, Understanding Psychrometrics. 2013.
- [6] ASHRAE, "ASHRAE Handbook—Fundamentals," in ASHRAE, O. Mark S., Ed. Atlanta, Georgia, 2017, pp. 10.1-10.30.
- [7] A. J. B. Leyva, A. M. Acosta, and R. G. Bermudez, "Diseño y construcción de un higrómetro con fines meteorológicos.," Ciencias Holguín, vol. 7, no. 3, pp. 1-8, 2010, **Example 2010**, **Constanting Continuel.** To the contract of the contract of the contract of the contract of the contract of the contract of the contract of the contract of the contract of the contract of the contract http://www.ciencias.holguin.cu/index.php/cienciasholguin/article/view/169.
- [8] D. Ribeiro, "Higrómetro," Rev. Ciência Elem., vol. 2, no. 3, pp. 1–2, 2014, doi: 10.24927/rce2014.227.
- [9] Y. A. Badamasi, "The working principle of an Arduino," Work. Princ. An Arduino, p. 5, 2014, doi: 10.1109/ICECCO.2014.6997578.
- [10] M. Bogdan, "How to Use the DHT22 Sensor for Measuring Temperature and Humidity with the Arduino Board," ACTA Univ. Cibiniensis, vol. 68, no. 1, pp. 22– 25, 2016, doi: 10.1515/aucts-2016-0005.
- [11] Y. A. Picón-Jaimes, J. E. Orozco-Chinome, J. Molina-Franky, and M. P. Franky-Rojas, "Control central de la temperatura corporal y sus alteraciones: fiebre, hipertermia e hipotermia," MedUNAB, vol. 23, no. 1, pp. 118–130, 2020, doi: 10.29375/01237047.3714.
- [12] DASSAULT SYSTEMES, "SOLIDWORKS." https://www.solidworks.com/es.
- [13] AUTODESK, "AutoCAD," 2022. https://latinoamerica.autodesk.com/.
- [14] A. P. Miguel Ortega, "Cartas Psicrométricas." 1995.
- [15] G. E. MATTOS, "Diseño y construcción de un sistema digital autónomo y portátil para la medición de la velocidad lineal de un fluido," no. July, 2011.
- [16] D. DHT11, "Temperature Sensor DHT 11 Humidity & Temperature Sensor,"

Datasheet, 2010.

- [17] T. Liu, "Aosong Electronics Co., Ltd," Digit. Relat. humidity Temp. sensor/module(DHT22), vol. 22, pp. 1–10, 2013.
- [18] Handson Technology, "Handson Technology User Guide I2C Serial Interface 20x4 LCD Module," Handson Tech, 2021, [Online]. Available: www.handsontec.com.
- [19] M. A. Norul Izani, M. T. Paridah, M. Y. Mohd Nor, and U. M. K. Anwar, "Properties of medium-density fibreboard (MDF) made from treated empty fruit bunch of oil palm," J. Trop. For. Sci., vol. 25, no. 2, pp. 175–183, 2013.

## <span id="page-50-0"></span>**7 ANEXOS**

**Anexo I. Reporte de Similitud Generado por Turnitin** 

**Anexo II. Certificado de Funcionamiento de Trabajo de Integración curricular** 

**Anexo III. Planos** 

**Anexo IV. Código para Acondicionamiento de Sensores y Corrección de Humedad Relativa** 

**ANEXO V. Manual de Uso y Mantenimiento** 

<span id="page-50-1"></span>**ANEXO VI. Hojas Guía**